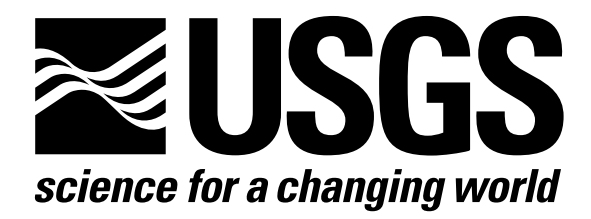

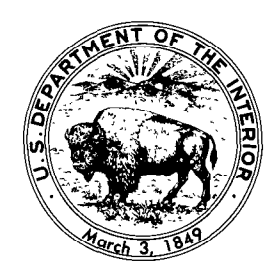

Techniques of Water-Resources Investigations of the United States Geological Survey

Chapter C3

## A MODEL FOR SIMULATION OF FLOW IN SINGULAR AND INTERCONNECTED CHANNELS

By R. W. Schaffranek, R. A. Baltzer, and D. E. Goldberg

Book 7

AUTOMATED DATA PROCESSING AND COMPUTATIONS

[Click here to return to USGS Publications](../index.html)

## Appendix IV, FORTRAN IV Program Listing

```
C##w###R#####w###d####w#ww####w##www 
                                                                                 BR 1 
C # BRANCH-NETWORK FLOW MODEL USING A LINEAR-IMPLICIT TECHNIQUE #<br>C # VERSION 79/04/19
                                                                                 BR<sub>2</sub>
\begin{array}{lll} \textsf{C} & \# & \textsf{VERSION} & 79/04/19 & \# \ \textsf{C} & \# & \textsf{BY} \ \textsf{R} & \textsf{W} & \textsf{SCHAFFRANEK.} & \textsf{R} & \textsf{A} & \textsf{BALTZER, AND D. E. GOLDBERG} & \# \end{array}BR 3 
c k BY R. W. SCHAFFRANEK, R. A. BALTZER, AND D. E. GOLDBERG # 
                                                                                 BR 4 
   Cww#####kww##kww#w#w#w###w##ww#w##w# 
                                                                             \overline{r}BR 5 
                                                                                 BR 6 
c w W 
C # THIS PROGRAM CALCULATES TRANSIENT FLOW IN A NETWORK OF C # F interconnected open channels . Time derivatives are approvi
                                                                                 BR 7 
                                                                                 BR 8 
C # INTERCUNNECTED OPEN CHANNELS. TIME DERIVATIVES ARE APPROXIMATE
                                                                                 BR 9 
C \# as centered in space and time; spatial derivatives are treated \#C \# AS CENTERED IN SPACE AND WEIGHTED IN TIME ACCORDING TO A USER \# C \# DEFINED WEIGHTING FACTOR. A LINEAR MATRIX SOLUTION IS EFFECTED \#BR 10 
C # DEFINED WEIGHTING FACTOR. A LINEAR MATRIX SOLUTION IS EFFECTED #<br>C # WITH ITERATIVE IMPROVEMENT OF RESULTS OPTIONALLY SPECIFIABLE. #
                                                                                 BR 11 
      WITH ITERATIVE IMPROVEMENT OF RESULTS OPTIONALLY SPECIFIABLE. \#BR 12 
C # THE 4*N BY 4*N MATRIX (N IS THE NUMBER OF BRANCHES) IS SOLVED #<br>C # BY GAUSS ELIMINATION USING MAXIMUM PIVOT STRATEGY #
                                                                                 BR 13 
      BY GAUSS ELIMINATION USING MAXIMUM PIVOT STRATEGY. \frac{H}{t}BR 14 
                                                                                 BR 15 
c H and M and M and M and M and M and W and W and W and W and W and W and W and W and W and W and W and W and W
                                                                                 BR 16<br>BR 17
Ckwwwww#w#w#wwkwwwwwwww#w,+wwwwwwwwww 
C \# \qquad \qquad \mathsf{ARRAY} \qquad \qquad \mathsf{DIMENSIONS} where \qquad \qquad \mathsf{APRAY}B<sub>R</sub>
Cww#wwwwwwwwwwPwwwwk#wwwwwwwwwwwwwww 
                                                                                 BR 18 
                                                                        - #
C #
                                                                              W 
                                                                                 BR 19 
c w 
      MAXIMUM BRANCHES: MXBH=15 MAXIMUM JUNCTIONS: MXJN=15<br>X-SECTIONS PER BRANCH: NSEC=4 SEGMENTS PER BRANCH: NSEG=3
                                                                                 BR 20 
C #SEGMENTS PER BRANCH: NSEG=3 #
                                                                                 BR 21 
C #
      MAX CROSS SECTIONS: NBSEC=60 MAX POINTS PER X-SECT: MXPT=20# 
                                                                                 BR 22 
C #
      MAX BOUNDARY LOCATIONS: MXBY=5 MAX MEASURED LOCATIONS: MXMD=5 #
                                                                                 BR 23 
C #
      MAXIMUM Z(T) B.V.D : MAXZBD=720 MAXIMUM Q(T) B.V.D.: MAXQBD=360#
                                                                                 BR 24 
C #
      MAX COMPUTED PER DAY: MAXCZQ=288 MAX MEASURED DATA: MAXMZQ=288 #
                                                                                 BR 25 
C #
                                                                                 BR 26 
                                                                              \pmb{\kappa}DIMENSION MAXQBD ONE-HALF OF MAXZBD W 
C #
                                                                                 BR 27 
C #
                                                                              # 
                                                                                 BR 28 
C #
      BRNAME(10, MXBH), IJF(MXBH), IJT(MXBH), NSEC(MXBH), XSKT(MXBH),
                                                                                 BR 29 
                                                                              #
C #<br>C #BU(2*MXBH),BUU(4*MXBH),BMX(4*MXBH),AM((4*MXBH)**2),ROW(4*MXBH), #
                                                                                 BR 30 
C \#<br>C \#OMAX(NBSEC).QMIN(NBSEC), W 
                                                                                 BR 31 
  \boldsymbol{\mu}QSUM(NBSEC),IPT(NBSEC).ZQMIN(NBSEC),AQMIN(NBSEC) W 
                                                                                 BR 32 
C #ZQMAX(NBSEC),AQMAX(NBSEC),ITQMAX(NBSEC),ITQMIN(NBSEC), W BR 33<br>Z(NBSEC),Q(NBSEC),A(NBSEC),B(NBSEC),R(NBSEC) # BR 34
C #
      Z(NBSEC),Q(NBSEC),A(NBSEC),B(NBSEC),R(NBSEC) W B
C #
      ZP(NBSEC),QP(NBSEC),AP(NBSEC),BP(NBSEC),RP(NBSEC), 
                                                                                 BR 35 
  c # 
      WANGLE(NBSEC),BETVEL(NBSEC),ZA(MXPT,NBSEC),ZQCOMP(MAXCZQ,NBSEC),#
                                                                                 BR 36 
C #
      AA(MXPT,NBSEC),BB(MXPT,NBSEC),IDX(MXJN,MXBH),DATUM(MXBY), # BR 37<br>ICT(MXJN),W(MXJN),U(2*NBSEC),UU(4*NBSEC),T(NBSEC),DX(NBSEC), # BR 38
      ICT(MXJN),W(MXJN),U(2*NBSEC),UU(4*NBSEC),T(NBSEC),DX(NBSEC), WC #
C #
      RN(4.NBSEC),IJVOL(MXBY),IDONLY(MXBY),IJVKT(MXBY),ISTAPR(MXBY), # BR 39
 c # 
      IFVOL(8,31, MXBY), ITVOL(8,31, MXBY), FVSTAT(31, MXBY), ISTATN(MXBY), # BR 40<br>ITYPE(MXBY), IBJNC(MXBY), NDATA(MXBY), DTT(MXBY), ZQ(MAXZBD, MXBY), # BR 41
c # 
      ITYPE(MXBV),IBJNC(MXBY),NDATA(MXBY),DTT(MXBV),ZQ(MAXZBD,MXBY), # BR 41 
C #
      MSTATN(MXMD),MTYPE(MXMD),MSEC(MXMD),MDATA(MXMD),MBCH(MXMD), # BR 42<br>ZQMEAS(MAXMZQ,MXMD),IZDATA(MAXZBD),IQDATA(MAXQBD). # BR 43
c # 
      ZQMEAS(MAXMZQ,MXMD),IZDATA(MAXZBD).IODATA(MAXQBD), # BR 43 
C #INDATA(MAXZBD/2),ZQBVCO(4,MXBY),IZQBVE(MXBY) W BR 44<br>
# BR 45
C #
                                                                              # BR
c w 
       SET MAXIMUM RECORD SIZE OF DEFILE FILE 50 STATEMENT OF OUT \qquad BR 46
C #
      SUBROUTINE TO 52 TIMES MXBY. W BR 47
C #
                                                                              # BR 48
      REAL ZQCOMP(288,60).ZQ(720,5),ZQMEAS(288,5) BR 49 
      REAL QMAX(60),QMIN(6O),QSUM(6O),ZQMIN(6O),AQMIN(6O),ZQMAX(6O),AQMA BR 50 
      iX(60) BR 51 
      REAL A(60).B(60),Z(60),Q(6O),DX(6O),T(6O),RN(4,6O),ZP(6O),QP(6O),A BR 52 
     1P(60),BP(60),RP(60),WANGLE(60),BETVEL(60),R(60),ZA(20,60),AA(20,60 BR 53 
     2),BB(20,60)                               BR 54<br>REAL W(15),DTT(5),DATUM(5),ZQBVCO(4,5)               BR 55
      REAL W(15), DTT(5), DATUM(5), ZQBVCO(4,5)
      REAL LAMBDA, MU BR 56
       REAL AM(36OO),BMX(6O) BR 57 BR 57 BR 57 BR 57 BR 57 BR 57 BR 57 BR 57 BR 57
       REAL *8C1.C2.C3,C4,UUIJP1,UUI~P2,UUIJP4,U(i2O),UU(24O),BU(3 BS 58 
      1O),BUU(60) BR 59 
       INTEGER BRNAME(lO,l5).ISTATN(S),MSTATN(5) BR 60
```
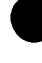

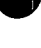

```
INTEGER *2IJF(15),IJT(15),NSEC(15),IPT(60),ITYPE(5),IBJNC(5),NDATA BR 61<br>(5) IDX(15 15) ICT(15) XSKT(15) MTVPF(5) MSEC(5) MDATA(5) MRCH(5), BR 62
    1(5),IDX(15,15),ICT(15),XSKT(15),MTYPE(5),MSEC(5),MDATA(5),MBCH(5), BR 62<br>2170BVE(5)/5*O/.ITOMIN(6O).ITOMAX(6O),ROW(6O)
    2IZQBVE(5)/5*O/, ITQMIN(6O), ITQMAX(6O), ROW(6O)
     INTEGER 1FV0L(B,31,5).FVSTAT(31,5),1STAPR(5) BR 64 
     INTEGER*2 IJVOL(5),IDONLY(5),IJVKT(5),ITVOL(8,31,5) BR 65<br>INTEGER *2IZDATA(720) BR 66
     \frac{1}{1000} BR<br>\frac{1}{1000} \frac{1}{1000} \frac{1}{1000} \frac{1}{1000} \frac{1}{1000} \frac{1}{1000} \frac{1}{1000} \frac{1}{1000} \frac{1}{1000} \frac{1}{1000} \frac{1}{1000} \frac{1}{1000} \frac{1}{1000} \frac{1}{1000} \frac{1}{1000} \frac{1}{1000.INTEGER IQDATA(360),INDATA(360)<br>FOUTVALENCE (INDATA(1).IODATA(1).IZDATA(1)}            BR 68
     EQUIVALENCE (INDATA(1),IQDATA(1),IZDATA(1))<br>INTEGER READER/ 5/.PRINTR/ 6/.PUNCH/ 7/.GINDEX/ 8/.TDDATA/98/ BR 69
     INTEGER READER/ S/.PRINTR/ G/.PUNCH/ 7/,GINDEX/ 8/.TDDATA/98/ BR 69 
     INTEGER *2IRDPDY,IYR.IMO,IDA,IHR,IMN,NYR,NMO,NDA,NHR,NMN,LISTB,LIS BR 70 
    ITA,MDREAD,MIYR,MIMO,MIDA,MIHR.MIMN.MKYR,MKMD,MKDA,MKHR,MKMN BR 71 
     INTEGER *2JYR,JMO,JDA,JHR,JMN,MYR,MMO,MDA,MHR,MMN BR 72<br>INTEGER *2RICODE/O/ DIYPE/' 7'/ SIRIP/-1' ZIYPE/' 7'/ QIYPE/' 0'/ BR 73
     INTEGER *2RTCODE/O/,DTYPE/' Z'/,STRIP/-1/,ZTYPE/' Z'/,QTYPE/' Q'/ BR 73<br>INTEGER *2IDETA(6)/' '.'T '.'D '.'Q '.'F '.'R '/.TYPETA BR 74
     INTEGER *2IDETA(6)/' ','T ','D ','Q '.'F ','R '/,TYPETA BR 74 
     INTEGER *2EN/'EN'/.ME/'ME'/.IUNIT,OUNIT.UNIT/'FT'/,MT/' M'/,TUNIT/ BR 75 
    1' F'/,DC/' C'/,IBLK/' '/<br>TNTEGER *2DPERM(12)/31.28.31.30.31.30.31.31.30.31,30.31/ BR 77
     INTEGER *2DPERM(12)/31,28.31,30.31,30,31,31,30.31,30,31/ BR 77 
     LOGICAL PRTMSG/.FALSE./.NOCONV/.TRUE./,ERROR/.FALSE./,OPLOTS,FOUND BR 78 
    I,STAGES.NDEXTP,NDPRIT,DAYSUM/.FALSE./.MOREBD/.FALSE./,DTPRT,PTPLT BR 79 
     COMMON /DATIME/ KYR.KMO, KDA, KHR, KMN, IDTM, M, NSTEPS, INHR, INMN. IDTPDY BR
     I, LASTN BR 81 
     COMMON /OUTPUT/ NETNAM(20).NBCH,NBND.IOTOPT,IPLOPT,IPLDEV,STAGES,Z BR 82 
    1DATUM, IUNIT, OUNIT<br>COMMON /MEDATA/ MDT.KTMEAS.LETIME.KETIME.MEITIM.MEKTIM.IPLMSG.MIYR BR 84
     COMMON /MEDATA/ MDT.KTMEAS,LETIME,KETIMEITIM,MEITIM,MEKTIM,IPLMSG,MIYR BR 84 
    1,MIMO,MIDA,MIHR,MIMN<br>DATA MXPT/20/.MAXCZ0/288/.MAXS/60/.MAX0BD/360/.MAXZBD/720/.MXBH/15 BR 86
     DATA MXPT/20/,MAXCZQ/288/,MAXS/6O/,MAXQBD/36O/,MAXZBD/72O/,MXBH/15 BR<br>MR 86R 86R 86R 862 BR
    l/.MXJN/l5/,MXBY/5/,MXMD/5/,MAXMZQ/288/ BR 87 
     DATA AIRDEN/O.OO2509/.QZCONV/l.O/,ZTMIN/9999999./,ZTMAX/-9999999./ BR 88 
C STATEMENT FUNCTION FOR LOCATING ELEMENTS IN COEFFICIENT MATRIX BR 89<br>
TAR(I_J)=I+II*(J-1) BR 90
     IAR(I, U) = I+II* (I-U) (1-b) BR 90
C BR 91
C READ PROGRAM CONTROL PARAMETERS AND ASSIGN DEFAULTS BR 92<br>C BR 93
C BR 93
     XSKT(1) = MAXS BR 94<br>
OMAX(1) = 7TMAX BR 95
     OMAX ( I ) =ZTMAX BR 95 
     \text{CALL} \text{ MOVE}(\text{QMAX}(1), \text{QMAX}(2), \text{MAXS-1}, 4) BR 966 BR 966 BR 966 BB 966 BB 966 BB 966 BB 966 BB 966 BB 966 BB 966 BB 966 BB 966 BB 966 BB 966 BB 966 BB 966 BB 966 BB 966 BB 966 BB 966 BB 966 BB 966 BB 966 BB 966 BB 966 BB 
     QMIN( I )=ZTMIN BR 97 
     CALL Move(QMIN(1), QMIN(2), MAXS-1, 4) BR 98<br>
OSIM(1)=0 BR 99
     QSUM( 1 )=O.O BR 99 
     CALL MOVE(QSUM(1),QSUM(2),MAXS-1.4) BR 100<br>BMX(1)=0.0 BR 101
     19 BMX(1)=O.O BR 101<br>CALL MOVE(RMX(1) RMX(2) MAXS−1 4) CALL MOVE(R 102
     CALL MOVE(BMX(1),BMX(2),MAXS-1.4)
     READ (READER, 1390) NETNAM BR 103
     WRITE (PRINTR, 1400) BR 104
     READ (READER.1410) IUNIT.NBCH,NJNC.NBND.NSTEPS,OUNIT.LUGEOM,NIT,IO BR 105 
    1TOPT.IPLOPT,IPLDEV.IPRMSG,IPLMSG.IEXOPT,TYPETA,INHR,INMN,IDTM,THET BR 106 
    2A, QQTOL, ZZTOL, WSPEED, WSDRAG, H2ODEN, CHI, IPUNIN
     IF (IUNIT.NE.ME) IUNIT=EN<br>IF (NBCH.LE.O.OR.NBCH.GT.MXBH) GO TO 1380                               BR 109
     IF (NBCH.LE.O.OR.NBCH.GT.MXBH) GO TO 1380<br>IF (NJNC.LE.O.OR.NJNC.GT.MXJN) GO TO 1380 BR 110
     IF (NJNC.LE.O.DR.NJNC.GT.MXJN) GO TO 1380 BR 110<br>IF (NBND.LE.O.DR.NBND.GT.MXBY) GO TO 1380 BR 111
     IF (NBND.LE.O.OR.NBND.GT.MXBY) GO TO 1380 BR 111 
     II = 4 * NBCH\text{IISQ=II*II} BR 113<br>am(1)=0, 0
     AM( I )=O.O BR 114 
     CALL MOVE(AM(1),AM(2),IISQ-1,4) BR 115<br>TE (TUNTT EQ EN) GO TO 10
     IF (IUNIT.EQ.EN) GO TO 10 BR 116 BR 116
     IJNIT=MT BR 117 
     TUNIT=DC BR 118 
     AIRDEN=0.001293 BR 119 
     IF (ZZTDL.LE.O.O) zzToL=0.003048 BR 120 
     IF (H20DEN.LE.O.O) H20DEN=1.011 BR 121<br>GO TO 20 BR 122
     GO TO 20 BR 122 
   10 IF (H20DEN.LE.0.0) H20DEN=1.9617 BR 123 
     IF (ZZTDL.LE.O.O) ZZTOL=O.OI BR 124 
  20 IF (WSDRAG.LE.O.O) WSDRAG=0.0026 BR 125<br>126 GTDL=9999999. BR 126
     QTOL=999999. BR 126 
     IF (OUNIT.NE.ME) OUNIT=EN BR 127 
     IF (LUGEOM.NE.10) LUGEOM=5
```
 $\begin{array}{c} 0 \\ 0 \end{array}$ 

 $\mathbf c$ 

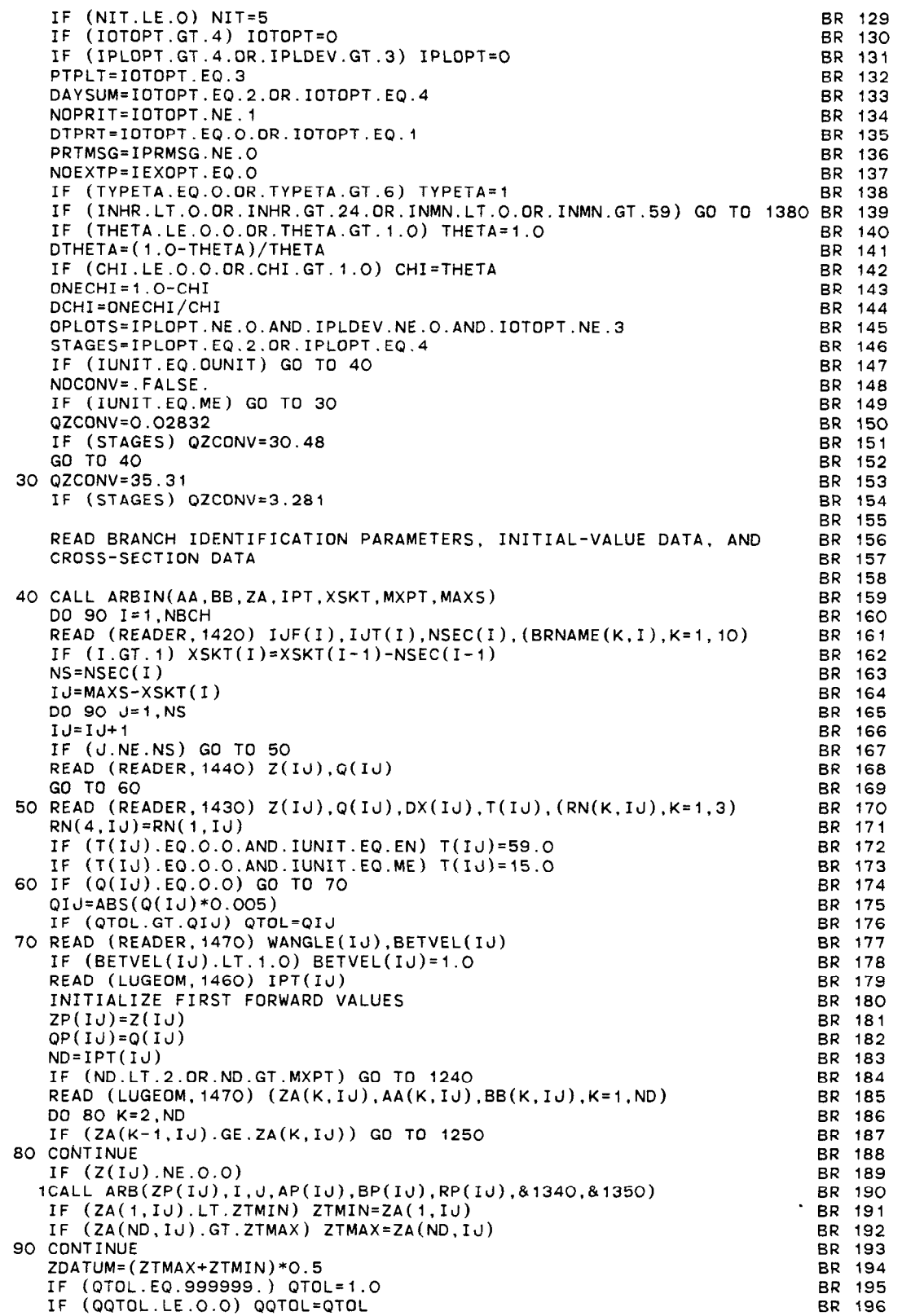

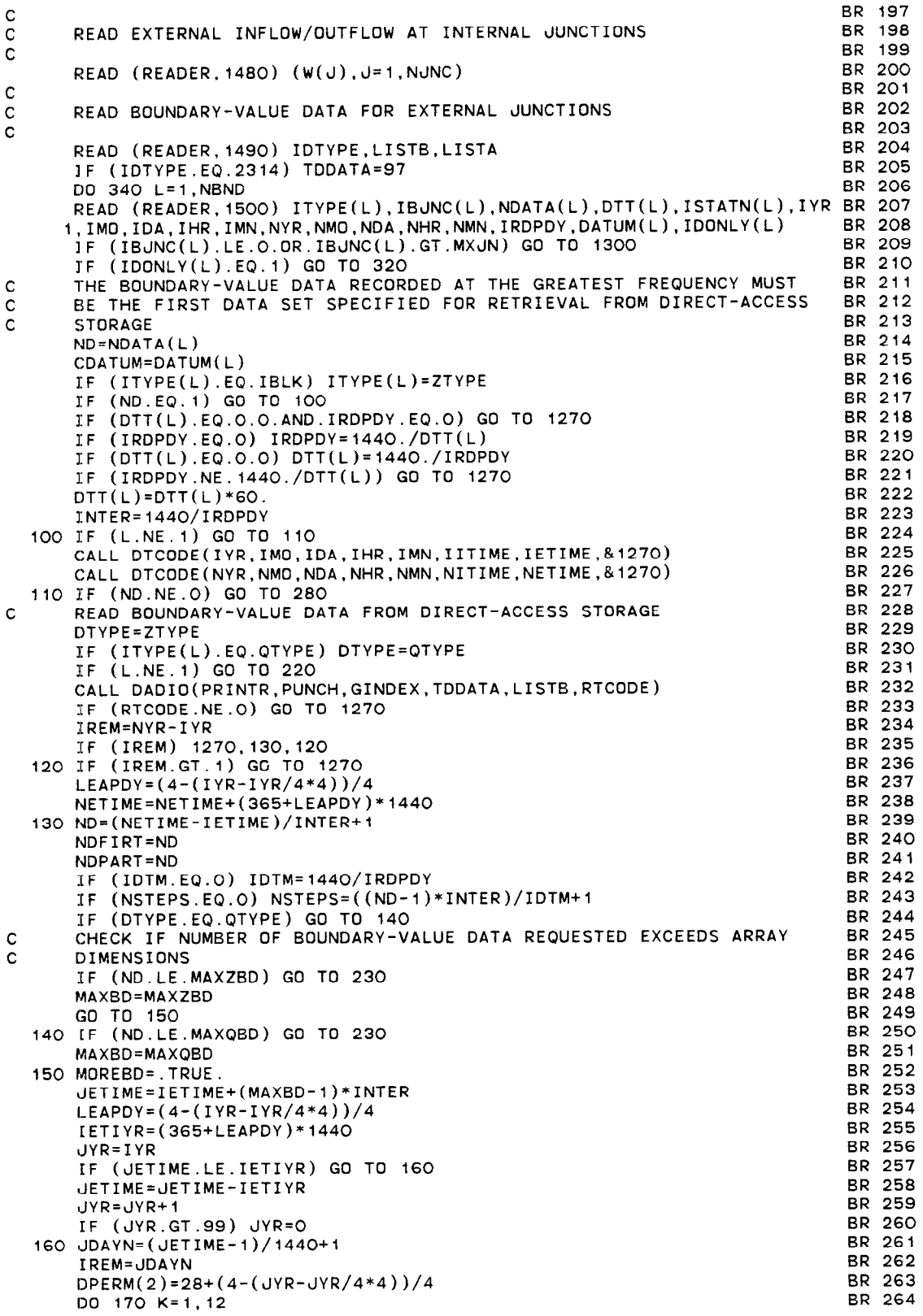

 $\mathcal{L}_{\mathcal{A}}$ 

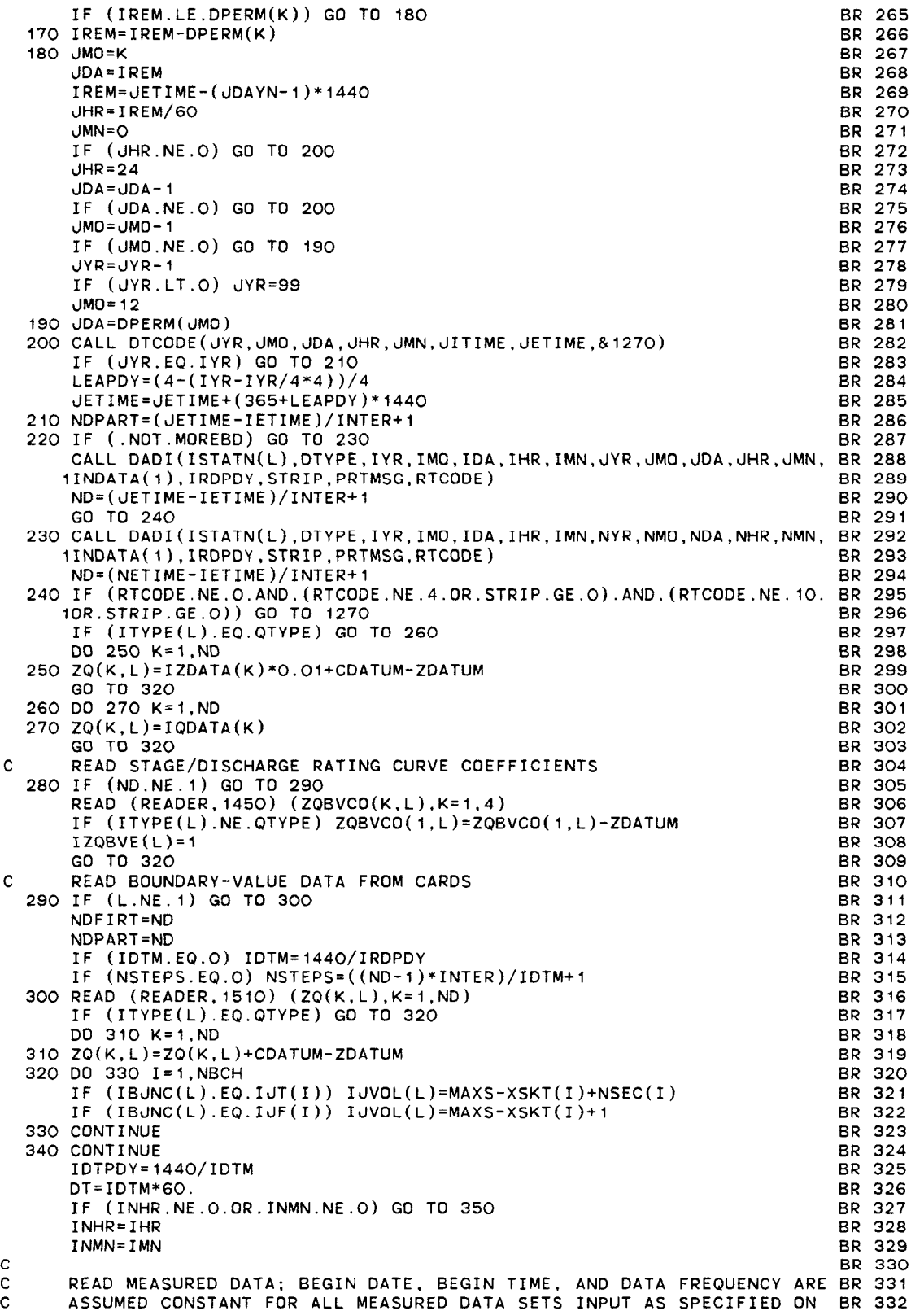

 $\mathcal{L}^{\text{max}}_{\text{max}}$ 

 $\bullet$ 

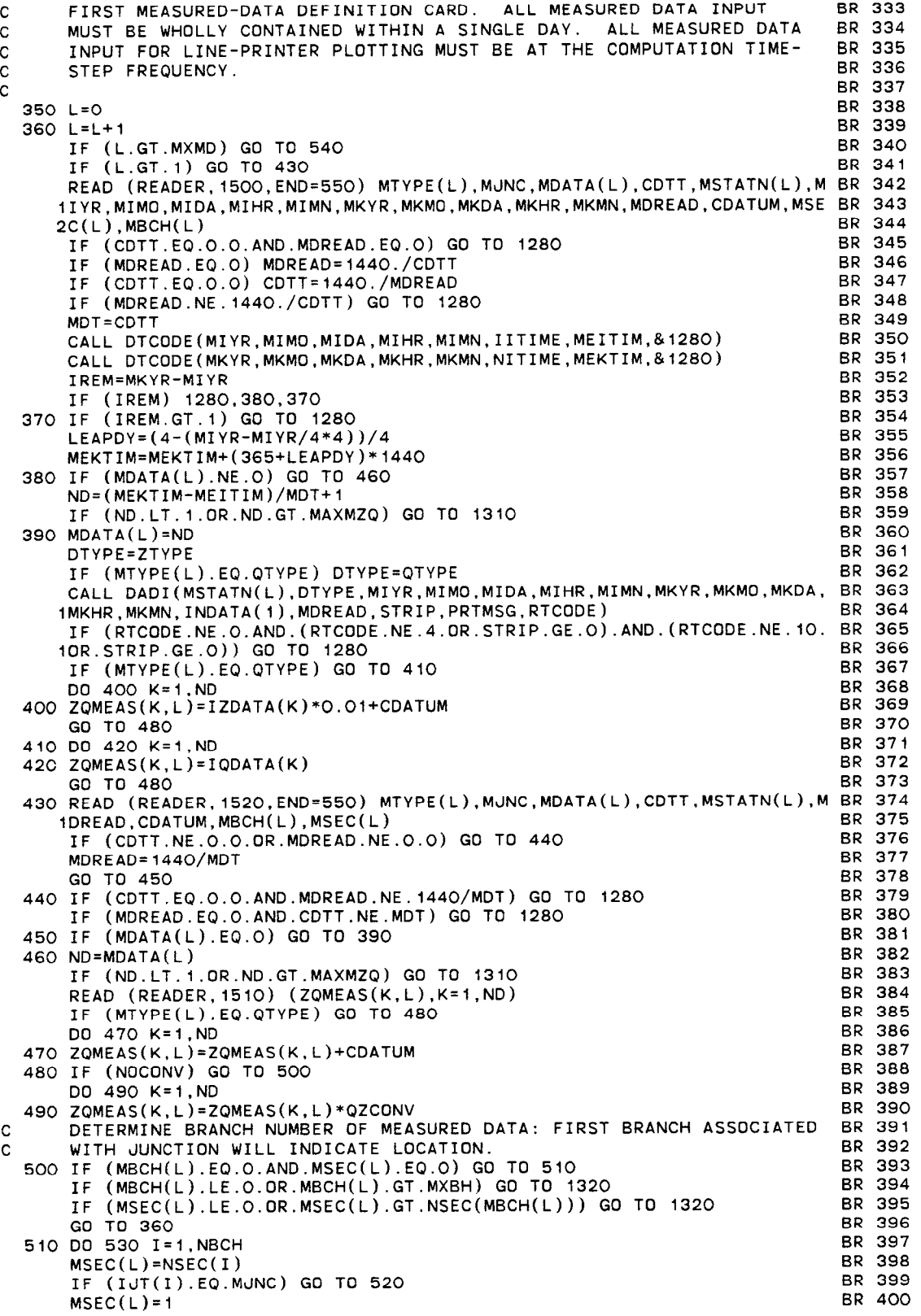

```
520 MBCH(L)=I
       530 CONTINUE
       540 
READ (REAOER.l52O,ENO=550) BR 406 
      C 
      C 
     C 
      C 
       550 KTMEAS=L-1
       56(570 FOUND=. TRUE.
       580 CONTINUE
590600 CONTINUE
     C 
     C 
     C 
          IF (IJF(I).NE.MJNC) GO TO 530 BR 401<br>MBCH(L)=I BR 402
          MBCH(L)=1 BR 402
          GO TO 360 BR 403 
          CONTINUE BR 40.
          GO TO 1330 BR 405 
          WRITE (PRINTR, 1720) MXMD BR 407
                                                        BR 408 
          ASSIGN UNINITIALIZED STAGE VALUE AT BOUNDARY-VALUE-DATA LOCATION BR 409 
          TO FIRST STAGE VALUE OF BOUNDARY-VALUE-DATA INPUT BR 410
                                                        BR 411 
          KIMEAS=L-1 BR 412
          DQ 600 I=1, NBCH BR 413<br>
NS=NSEC(I) BR 414
          R = NSEC(1) BR 41.
          IJ=MAXS-XSKT(1) BR 415 
          DQ = 1, NS<br>IJ = IJ + 1 BR 416
          IJ=IJ+1 BR 417 
          IF (Z(IJ).NE.O.O) GO TO 600<br>IF (J.NE.1.AND.J.NE.NS) GO TO 590 BR 419
          IF (J.NE.1.AND.J.NE.NS) GO TO 590<br>FOUND=.FALSE.
          FDUND=.FALSE. BR 420 
          DO 580 L=1,NBND BR 421
          IF (IZQBVE(L).EQ.1) GO TO 580 BR 422<br>IF (ITYPE(L).NE.ZTYPE) GO TO 580 BR 423
          IF (ITYPE(L).NE.ZTYPE) GO TO 580 BR 423<br>IF (J.EQ.NS) GO TO 560 BR 424
          IF (J.EQ.NS) GO TO 560
          IF (IBUNC(L).EQ.IJF(I)) GO TO 570 BR 425 
          GO TO 580 BR 426 
          IF (IBONC(L).NE.IUT(I)) GO TO 580 BR 427
          FOUNO=.TRUE. BR 428 
          Z(IJ)=ZQ(I.L)+ZOATUM BR 429 
          ZP(IJ)=Z(IJ) BR 430 
          CALL ARB(ZP(IU),I.J.AP(IU),BP(IU),RP(IU),&1340,&1350) BR 43
          CONTINUE BR 43.
          IF (FOUND) GO TO 600 BR 433 
          ERROR=.TRUE. BR 434 
          WRITE (PRINTR.1640) I,J BR 435 
          CONTINUE BR 436
          IF (ERROR) STOP BR 437
                                                        BR 438<br>BR 439
          PRINT OUT COMPUTATION CONTROL CARD INFORMATION
                                                        BR 440 
          WRITE (PRINTR.1530) IUNIT.OUNIT.MXBH.NBCH,MXJN.NJNC.MXBY,NBNO,LUGE BR 441 
         10M, IOTOPT, IPLOPT, IPLDEV, IPRMSG, IPLMSG, IEXOPT, IPUNIN, TYPETA, NIT, NST BR 442
         2EpS,THETA.CHI.IDTM,QQTOL,ZZTOL,WSPEED,WSDRAG,H2OOEN.ZOATUM 
         DO 610 L=1, NBND
                                                        BR 443 
                                                        BR 444 
                                                        BR 445 
                                                        BR 446 
                                                        BR 447 
                                                        BR 448 
                                                        BR 449 
                                                        BR 450 
                                                        BR 451 
                                                        BR 452 
                                                        BR 453 
                                                        BR 454 
                                                        BR 455 
                                                        BR 456 
                                                        BR 457 
                                                        BR 458 
                                                        BR 459 
                                                        BR 460 
                                                        BR 461 
                                                       BR 462 
                                                        BR 463 
                                                        BR 464 
                                                        BR 465 
                                                        BR 466 
                                                        BR 467 
                                                        BR 468 
          IF (IzQBvE(L).EQ.l) Go To 610 
          WRITE (PRINTR.1540) IBJNC(L),DATUM(L) 
       610 CONTINUE 
          WRITE (PRINTR.1550) 
     \frac{c}{c}PRINT OUT CROSS-SECTION DATA
     C 
         00 650 I=i.NBCH 
         NS=NSEC(I) 
         IJ=MAXS-XSKT(1) 
         WRITE (PRINTR, 1560) NETNAM, I, IJF(I), IJT(I), (BRNAME(K, I), K=1, 10)
         DO 650 J=1, NS
         I-J=IJ+1ND=IPT(IJ) 
         WRITE (PRINTR, 1570) J, UNIT, UNIT, UNIT
         WRITE (PRINTR.1580) (ZA(K,IJ),AA(K,IJ),BB(K,IJ),K=1.ND) 
         WRITE (PRINTR,1590) Z(IJ).Q(IJ),BETVEL(IJ) 
         IF (Z(IJ).LE.ZA(ND,IJ).AND.Z(IJ).GE.ZA(1,IJ)) GO TO 620
         ERROR=.TRUE. 
         WRITE (PRINTR,I650) Z(IJ),I.J 
      620 IF (J.EQ.NS) GO TO 650 
         WRITE (PRINTR.1600) 
         WRITE (PRINTR, 1610) DX(IJ), UNIT, T(IJ), TUNIT, WANGLE(IJ), RN(1,IJ)
         IF (RN(B,IJ).NE.O.O) GO TO 630
```

```
630 WRITE (PRINTR,1630) RN(2,IJ),IDETA(TYPETA),RN(3,
  640 
WRITE (PRINTR.1600) 
  650 
CONTINUE 
  660 
G=32.174 
  670 
TWOG=2.0*G 
C 
C 
C 
  680 ZA(K,IJ)=ZA(K,I
C 
C 
C 
  690 
00 710 J=i,NJNC 
  700 
IF (IJT(I).NE-.J) GD TO 710 
  710 
CONTINUE 
C 
C 
C 
       IF (RN(2,IJ).EQ.O.O) GO TO 640 
      WRITE (PRINTR.1620) RN(2,IJ),IDETA(TYPETA) 
      GO TO 640 
       IF (J.NE.NS) WANGLE(IJ)=COS(O.O1745329*WANGLE(IJ)) 
      IF (ERROR) STOP 
      IF (IUNIT.EQ.EN) GO TO 660 
      WSPEED=WSPEED*1000./3600. 
      G=9.806CN=1.
      GO TO 670 
      WSPEED=WSPEED*5280./3600. 
      CN = 1.486TWOCSQ=2.0*CN*CN 
      CW=WSDRAG*AIRDEN/(H2ODEN*G)*WSPEED*WSPEED 
      APPLY STAGE COMPUTATION DATUM 
      IF (ZDATUM.EQ.O.O) GO TO 690
      DO 680 I=1.NBCH
      NS=NSEC(1)IJ=MAXS-XSKT(1) 
      00 680 J=l,NS 
      IJ=IJ+1Z(1J)=Z(1J)-ZDATUMZP(IJ)=Z(IJ)ND=IPT(IJ) 
      DO 680 K=i,ND 
       CALCULATE NUMBER OF BRANCHES AT EACH JUNCTION AND ASSIGN INDICES 
      ICT(J)=0DO 710 I=l.NBCH 
       IF (IJF(I).NE.J) GO TO 700 
       ICT(J)=ICT(J)+1.
       IDX(J, ICT(J))=-IICT(J)=ICT(J)+1IDX(J, ICT(J))=IBEGIN COMPUTATION LOOP 
      KYR=IYR 
      KMD=IMO 
      KDA=IDA 
       KHR=INHR 
      KMN=INMN 
       LETIME=IETIME 
      KT=(INHR*GO+INMN-l)/IDTM 
       IF (PTPLT) KT=O 
       ICHK=O 
       CALL GEMXPI(AM.BMX,ROW,II.IS,ICHK) 
                                                                                  BR 469 
                                                                                  BR 470 
                                                                                  BR 471 
                                                                                  BR 472 
                                                                                  BR 473 
                                                                                  BR 474 
                                                                                  BR 475 
                                                                                  BR 476 
                                                                                  BR 477
                                                                                  BR 478 
                                                                                  BR 473
                                                                                  BR 480 
                                                                                  BR 481 
                                                                                  BR 482 
                                                                                  BR 483 
                                                                                  BR 484 
                                                                                  BR 485 
                                                                                  BR 486 
                                                                                  BR 487 
                                                                                  BR 488 
                                                                                  BR 489 
                                                                                  BR 490 
                                                                                  BR 491 
                                                                                  BR 492 
                                                                                  BR 493 
                                                                                  BR 494 
                                                                                  BR 495 
                                                                                  BR 496 
                                                                                  BR 497 
                                                                                  BR 498 
                                                                                  BR 499 
                                                                                  BR 500 
                                                                                  BR 501 
                                                                                  BR 502 
                                                                                  BR 503 
                                                                                  BR 504 
                                                                                  BR 505 
                                                                                  BR 506 
                                                                                  BR 507 
                                                                                  BR 508 
                                                                                  BR 509 
                                                                                  BR 510 
                                                                                  BR 511 
                                                                                  BR 512 
                                                                                  BR 513 
                                                                                  BR 514 
                                                                                  BR 515 
                                                                                  BR 516 
                                                                                  BR 517 
                                                                                  BR 518 
                                                                                  BR 519 
                                                                                  BR 520 
                                                                                  BR 521 
                                                                                  BR 522 
                                                                                  BR 523 
                                                                                  BR 524 
                                                                                  BR 525 
                                                                                  BR 526<br>BR 527
                                                                                  BR 528
      DPERM(2)=28+(4-MOD(KYR,4))/4
      CALL OUT(NSEC,XSKT,QMIN,QSUM,QMAX,ITQMIN,ZQMIN,AQMIN,ITQMAX,ZQMAX, BR 529<br>AQMAX.RN.MAXS.ISTATN.IJVKT.IFVOL.ITVOL.FVSTAT.ISTAPR.MXBY.                     BR 530
      1AQMAX,RN,MAXS.ISTATN,IJVKT,IFVOL.ITVOL,FVSTAT,ISTAPR,MXBY, BR 530 
     2PRINTR.PUNCH) BR 531 
       IF (OPLOTS) CALL OPLOT(NSEC,XSKT,BRNAME,IJF,IJT,ISTATN, BR 532<br>ZOCOMP TRJNC MRCH.MSEC.MDATA.ZOMEAS.MAXCZO.MAXS.MAXMZQ.PRINTR) BR 533
      iZQCOMP,IBJNC,MBCH.MSEC.MDATA,ZQMEAS.MAXCZQ,MAXS,MAXMZQ,PRINTR) BR 533 
      IF (PTPLT) CALL PRTPLT(NSEC, XSKT, BRNAME, IJF, IJT, ISTATN, ZQCOMP, IBJN BR 534
     lC,MBCH,MSEC,MDATA,ZQMEAS.MAXCZQ,MAXS.MAXMZQ~IYR.IMO,IDA,IHR,IMN,PR BR 535 
      21NTR) BR 536
```
C

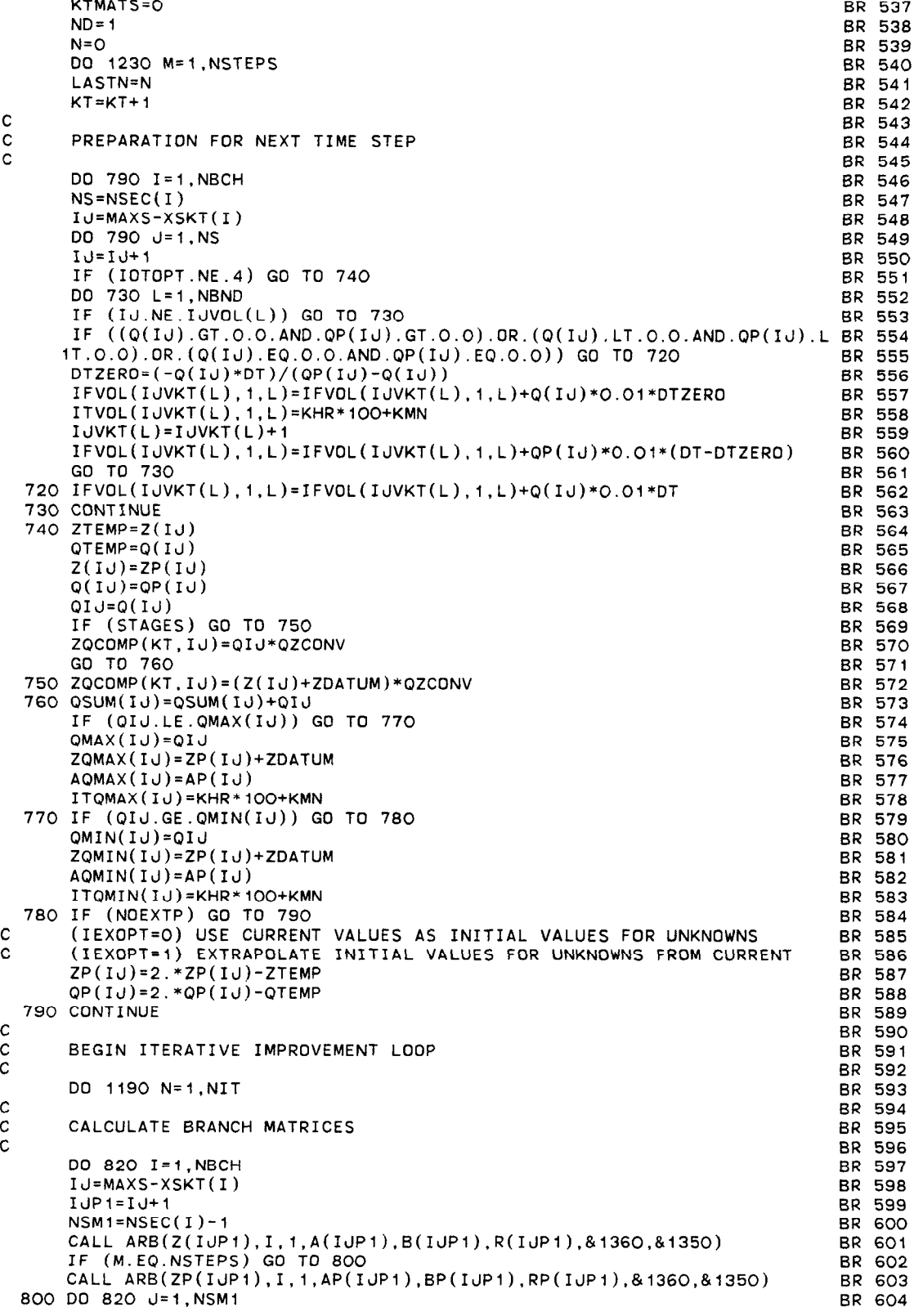

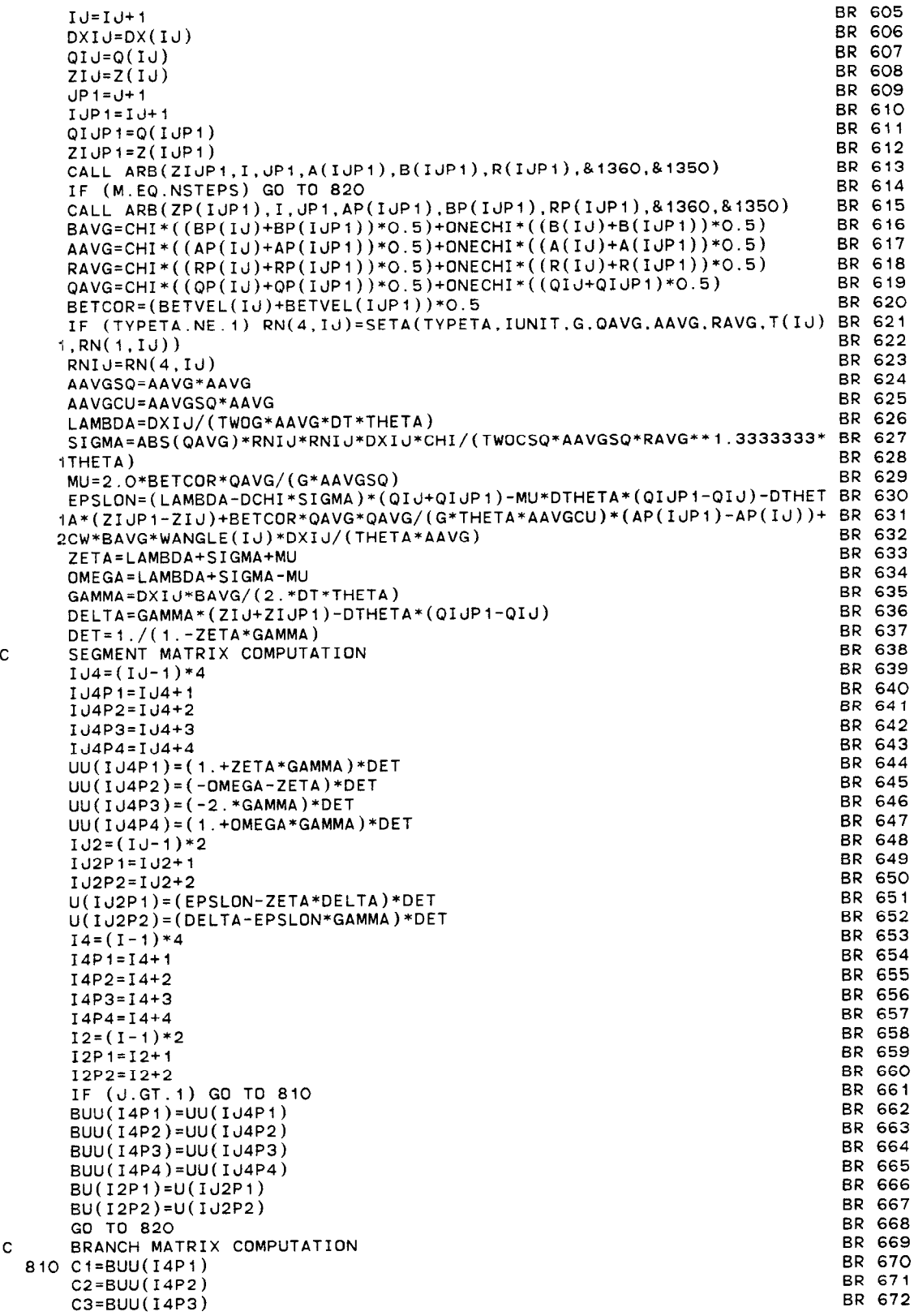

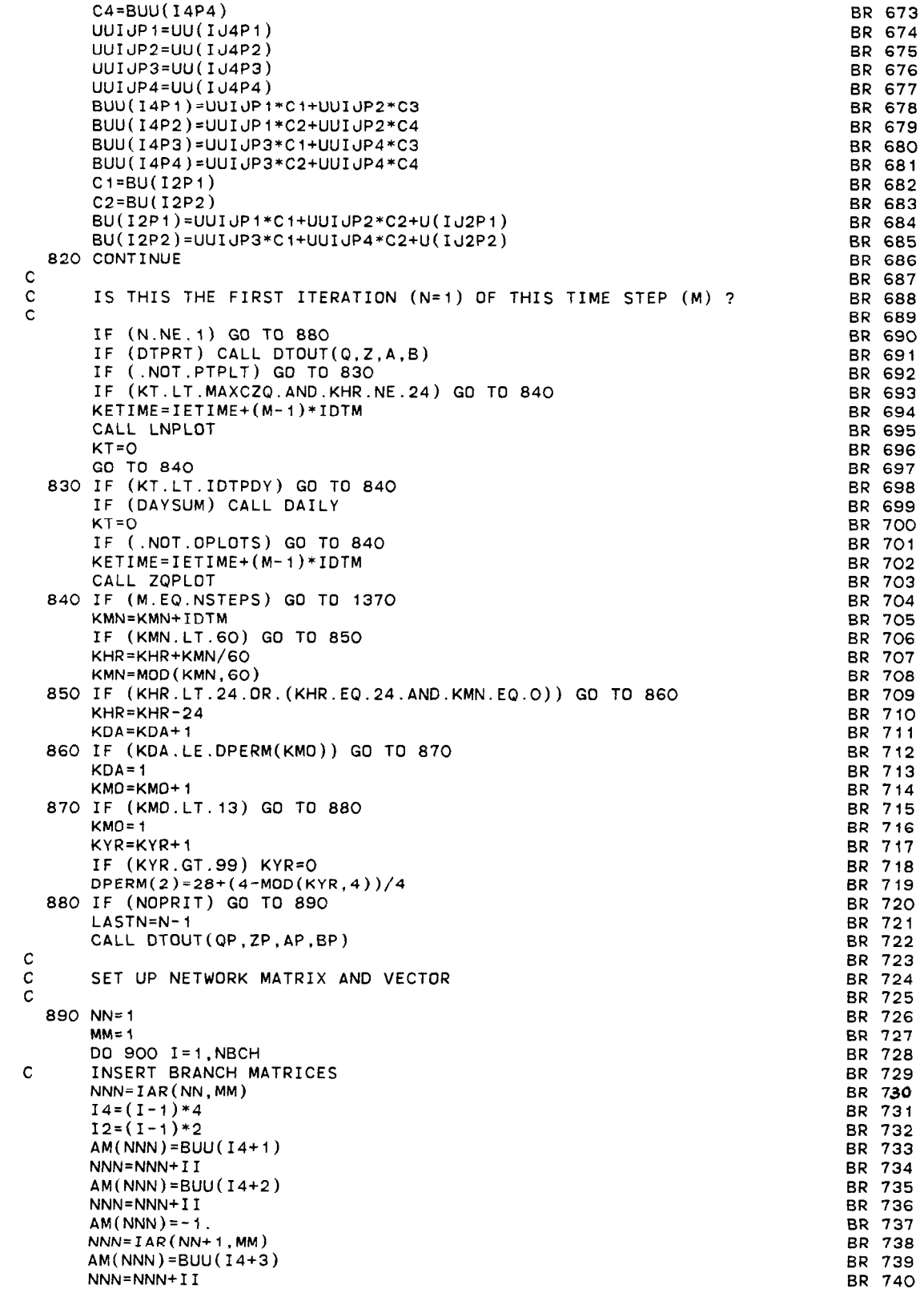

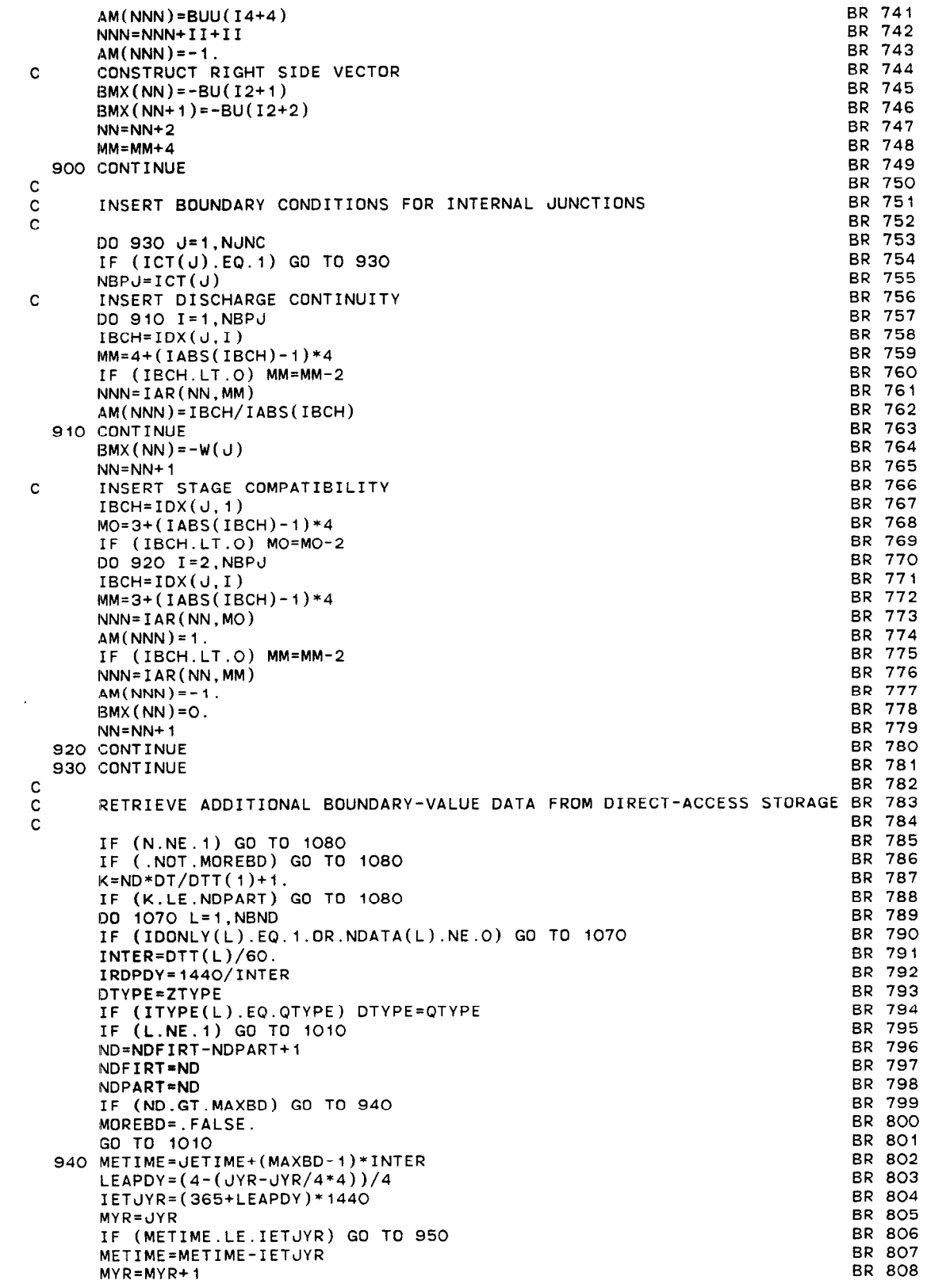

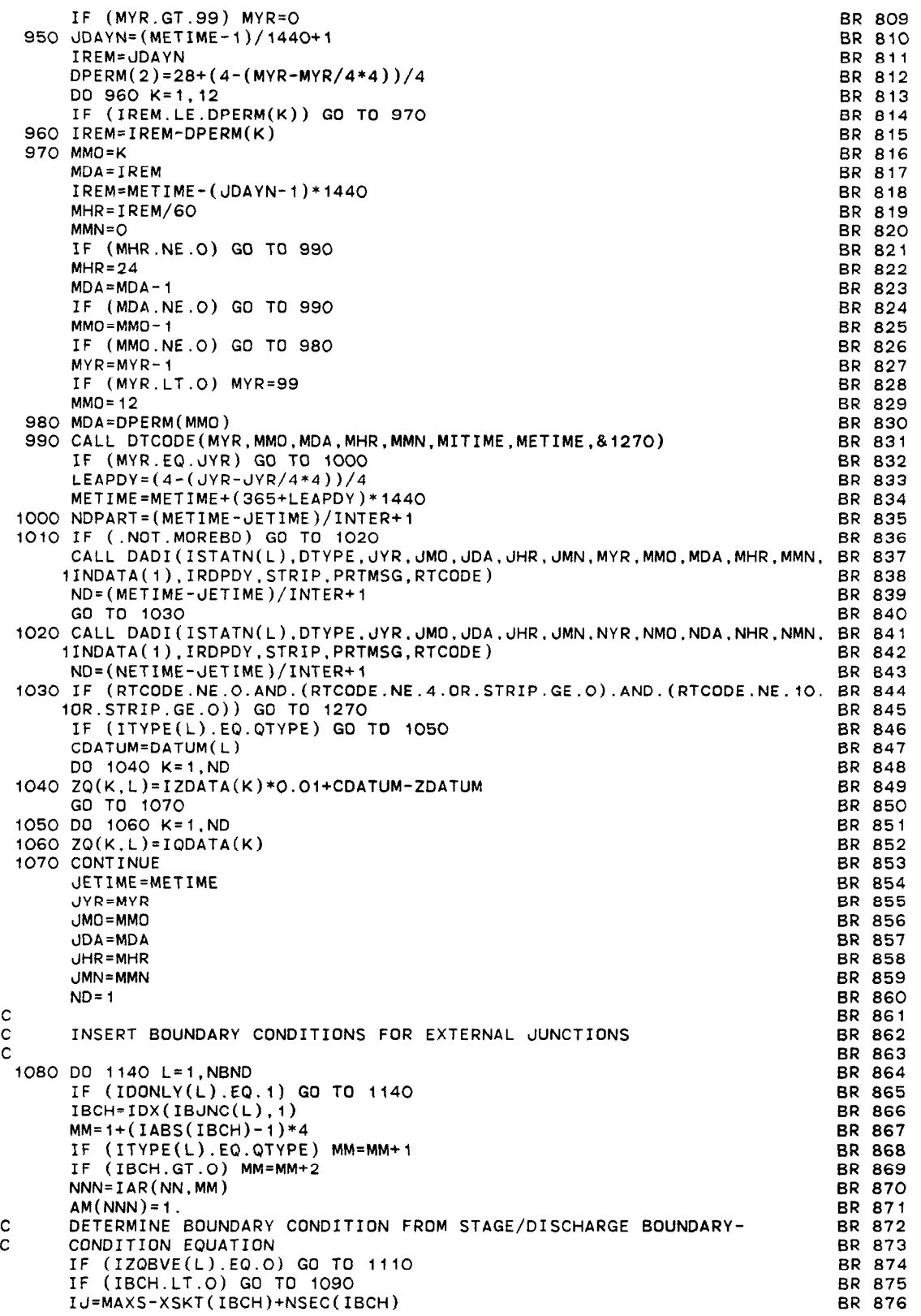

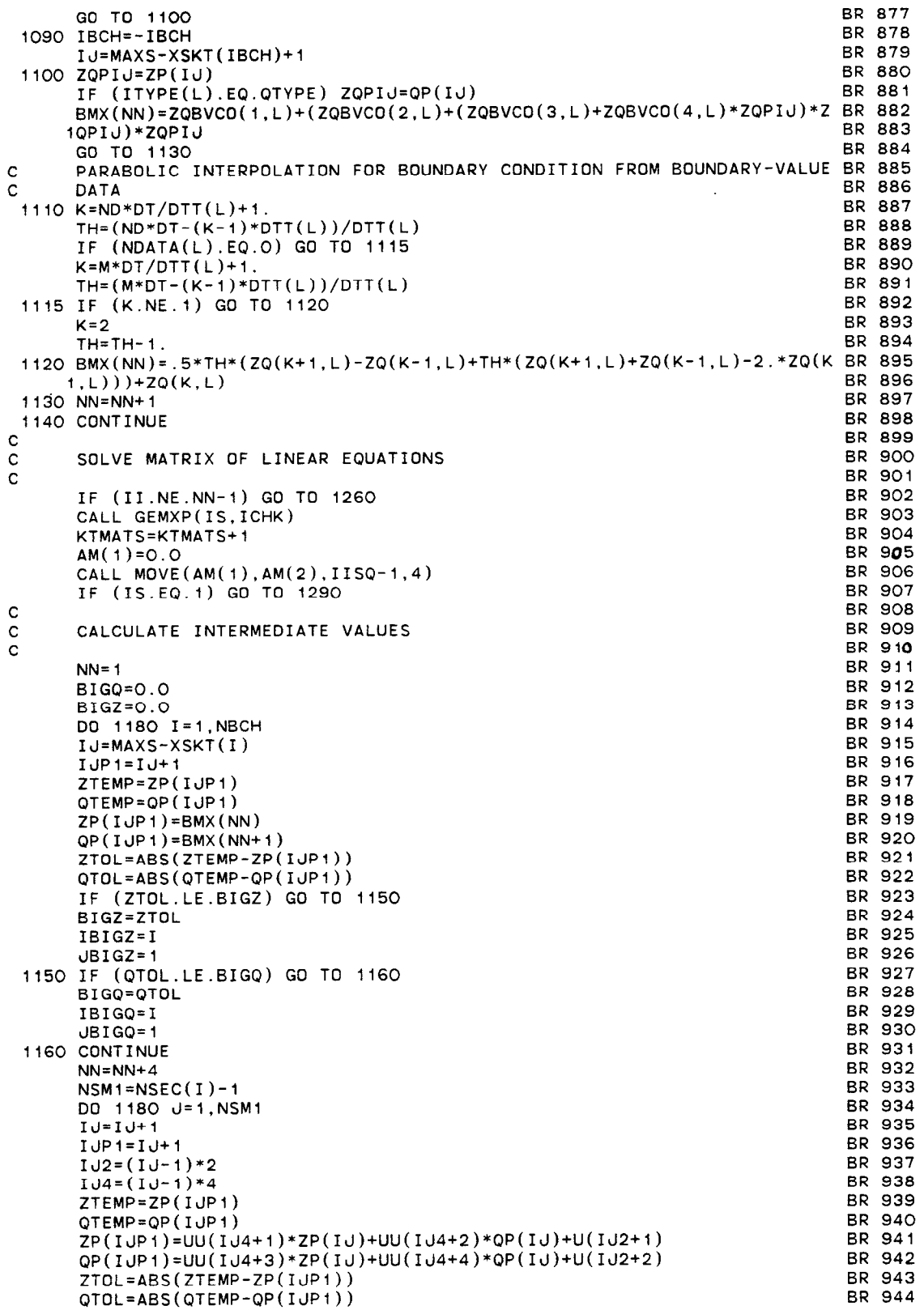

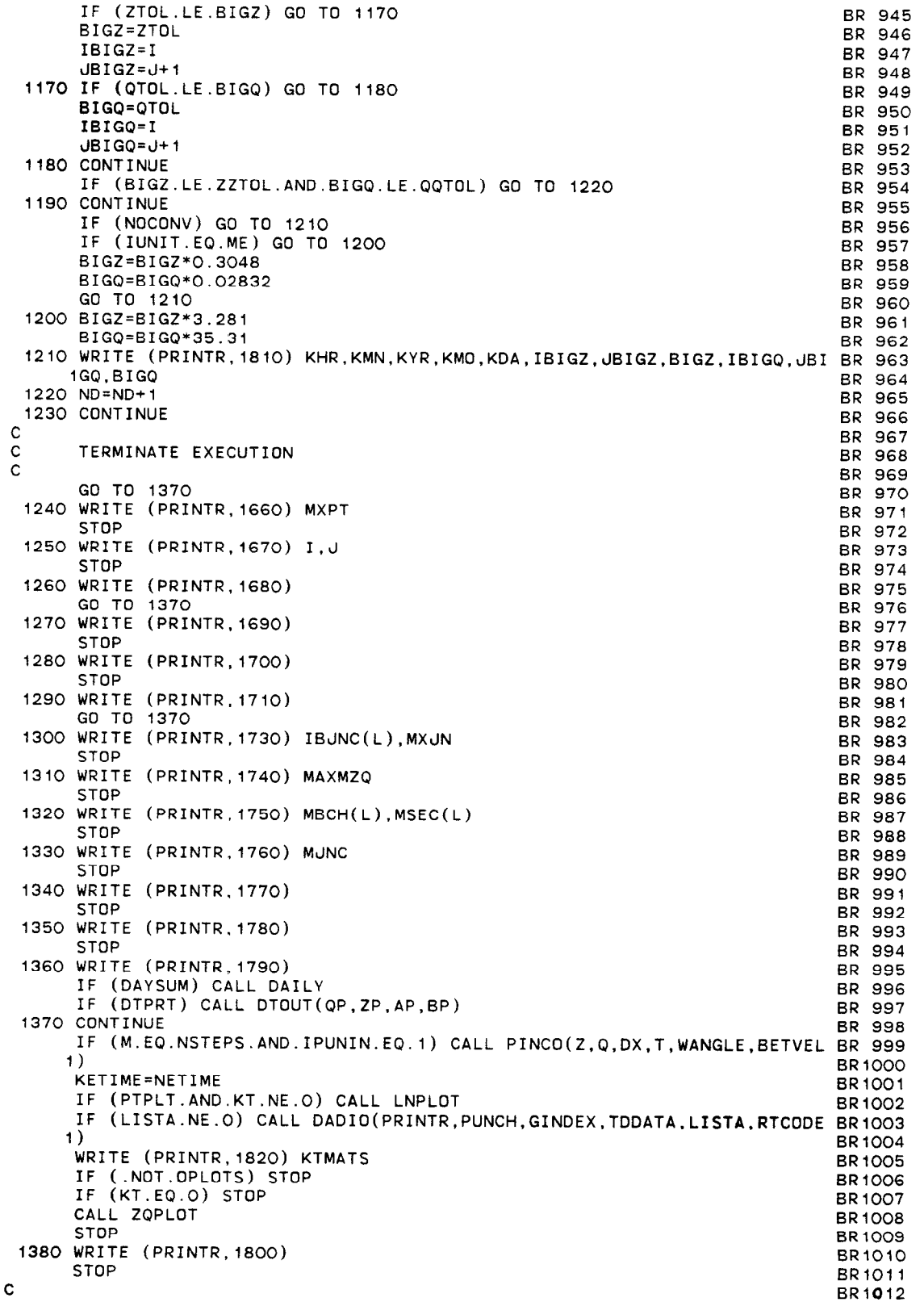

●

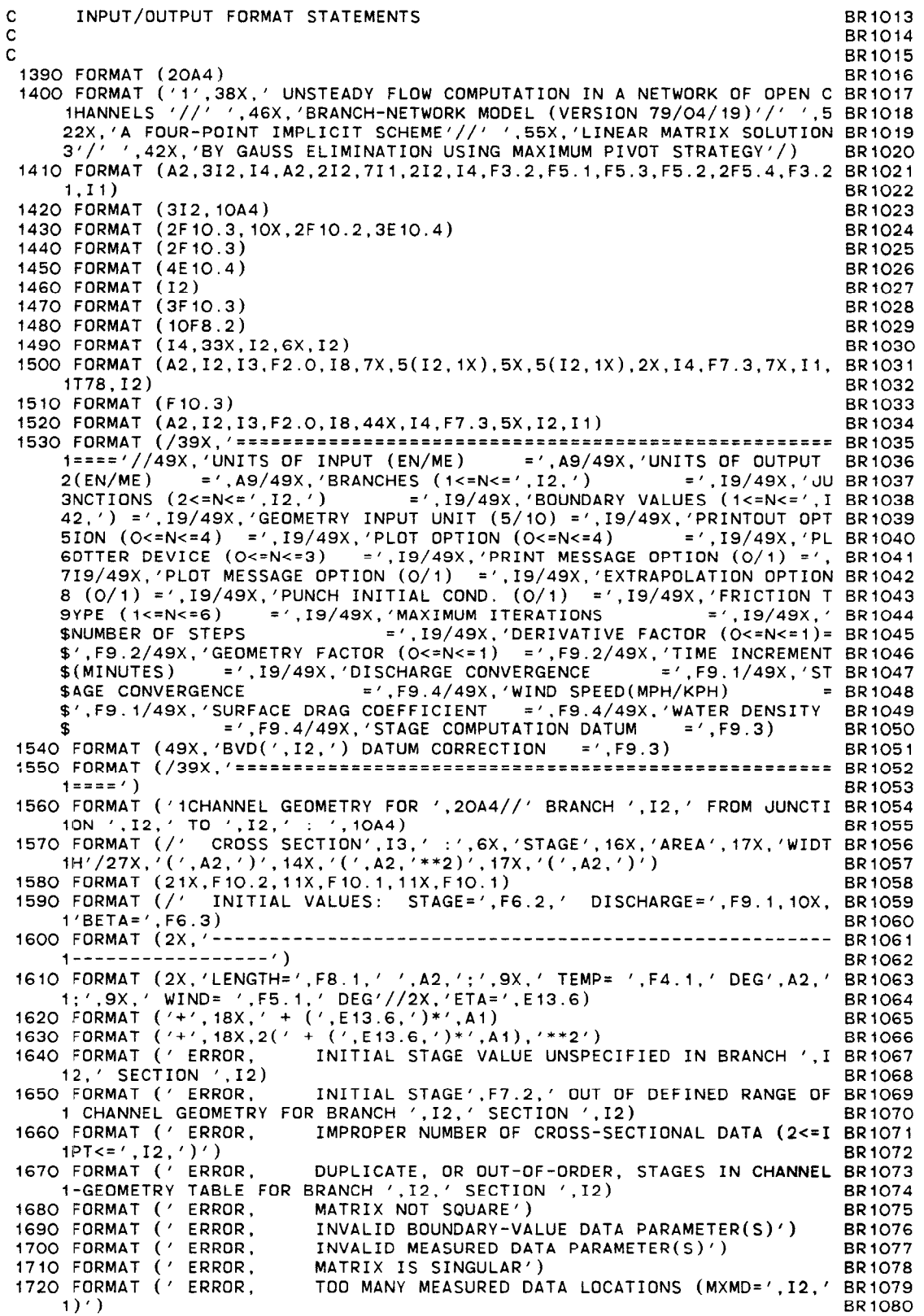

TISO FORMAT (' ERROR, JONCTION ',12,' OF BOUNDARY-VALUE DATA IMPROP BR10 IERLY SPECIFIED (O<IBJNC<=',I2,')') 1740 FORMAT (' ERROR, IMPROPER NUMBER OF MEASURED DATA SPECIFIED (I BR1083 1<=MDATA<=',I3,')')<br>1750 FORMAT (' ERROR, 1750 FORMAT (' ERROR, INVALID BRANCH ',12,' SECTION '.12,' SPECIFIE BR1085 ID FOR MEASURED DATA') 1760 FORMAT (' ERROR, 1770 FORMAT (' ERROR, JUNCTION '.12.' OF MEASURED DATA NOT FOUND') INITIAL VALUE(S) OUT OF DEFINED RANGE OF CHAN BR1088 INEL GEOMETRY')<br>1780 FORMAT ('ERROR, INITIAL OR COMPUTED STAGE RESULTS IN ZERO OR INEGATIVE AREA AND/OR TOP WIDTH')<br>1790 FORMAT ('ERROR, COMPUTED STA 1790 FORMAT (' ERROR, COMPUTED STAGE OUT OF DEFINED RANGE OF CHANNE BR 1092 IL GEOMETRY')<br>1800 FORMAT ('ERROR, 1800 FDRMAT (' ERROR, 1810 FORMAT (' WARNING, INVALID COMPUTATION CONTROL PARAMETER(S)') MAXIMUM ITERATIONS EXCEEDED AT '.12,':',12,' iON ',12,'/',12,'' Z-ZP(',12,',',12,')=',F7.4,' Q-QP(',I2 BR1O9)  $2, ',''.12,'')=' , F7'.1)$ 1820 FORMAT (/' NUMBER OF SOLUTIONS = ',14/) END BR1082 BR 1084 BR 1086 BR1087 BR 1089 BR1090 BRlO91 BR1093 BR 1094 BRl095 BR 1097 BR 1098 BR 1099

 $\mathcal{L}$ 

SUBROUTINE OUT(NSEC,XSKT,QMIN,QSUM,QMAX,ITQMIN,ZQMIN,AQMIN,ITQMAX, OT 1 1ZQMAX,AQMAX,RN,MAXS,ISTATN,IJVKT.IFVOL,ITVOL,FVSTAT,ISTAPR, PMXBY,PRINTR.PUNCH) C################################### C  $#$  THIS SUBROUTINE PRINTS FLOW COMPUTATION RESULTS IN TABULAR FORM  $#$  C  $#$  AND OPTIONALLY PUNCHES INITIAL CONDITIONS AT THE FND OF A RUN  $#$ AND OPTIONALLY PUNCHES INITIAL CONDITIONS AT THE END OF A RUN.  $#$ C################################### C# # INTEGER PRINTR,PUNCH INTEGER \*2EN/'EN'/,MT/' M'/,IUNIT,OUNIT,UNIT/'FT'/,IBLK/'  $\frac{1}{2}$   $\frac{1}{2}$   $\frac{1}{2}$   $\frac{1}{2}$   $\frac{1}{2}$   $\frac{1}{2}$   $\frac{1}{2}$ '/,ASTK DT IO INTEGER \*2NSEC(1),XSKT(1),ITQMIN(1),ITQMAX(1)  $R$ EAL  $A(1)$ ,B(1),Z(1),Q(1),DX(1),I(1),RN(4,1),QMIN(1),QSUM(1),QMAX(1 OT 13  $i)$ ,ZQMIN(1),AQMIN(1),ZQMAX(1),AQMAX(1),WANGLE(1),BETVEL(1) LOGICAL IFIRST/.TRUE./.ILAST.PRfDAY,PRTIME,PARTOY/.FALSE./,STAGES COMMON /DATIME/ KYR,KMO.KDA,KHR,KMN.IDTM,M,NSTEPS.INHR.INMN,IDTPDY OT 16 I, LASTN COMMON /OUTPUT/ NETNAM(20),NBCH,NBNO.IOTOPT.IPLOPT.IPLDEV,STAGES,Z DT 18 lDATUM.IUNIT.OUNIT INTEGER ISTATN(1),BLANK/' '/<br>INTEGER FVNAME(20),FVYEAR,FVSTAT(31,1),ISTAPR(1) INTEGER FVNAME(20),FVTEAR,FVSTAT( INTEGER\*2 MONTHS(5,12)/' J','AN','UA','RY',' '',' F','EB',' l'.'Y ',' ','MA','RC'.'H ',' ',' ','AP','RI','L ',' I,' ',' M' 2,'AY',' ',' ',I ',' J','UN'.'E ',' ',' '.' J','UL','Y ',' ', 3' '.'AU','GU','ST'.' ','SE'.'PT','EM'.'BE','R ',' O','CT','DB',' 4ER'.' I,' N','OV','EM'.'BE'.'R I,' D','EC','EM','BE','R '/ INTEGER IFVOL(8.31,1) INTEGER\*2 IJVKT(1), ITVOL(8,31,1), FVDATA(12) INTEGER \*2IOTTHR(8),IDTUHR(8),IDTTMN(8),IDTUMN(8) INTEGER \*20PERM(12)/31,28,31,30.31,30,31,31,30.31,30,31/ LOGICAL EMPTY REAL \*8ERRVAL EXTERNAL CREATE COMMON /IHC236/ EMPTY,LOGUN REAL REPEAT(7)/4H,1(',4H,2(',4H,3(',4 $\,$  $R$ EAL PRTFMT(TT)/4H(' ,4H,T2,4H/,16,4H,15,,4H  $14H$  ( ,,4H411,,4H) C SET DEFINE FILE 50 MAXIMUM RECORD SIZE TO 52 TIMES MXBY DEFINE FILE 50(367,26O,L,NEXREC) QCONVT=I.O FVFACT=O.OOOl LASTM=O KTLINE=60 NUMXS=MAXS-XSKT(NBCH)+NSEC(NBCH) IF (IOTOPT.NE.4) GO TO 80 OPERM(2)=28+(4-(KYR-KYR/4\*4))/4 OT 2 OT 3<br>OT 4 OT OT 5 OT 6<br>OT 7  $O<sub>T</sub>$ OT 8 OT DT II OT 12 OT 14 OT 15 OT 17 OT 19<br>OT 20 OT 20<br>OT 21 DT 21 OT 22 OT 23 OT 24 OT 25 Of 26 OT 27<br>OT 28 0-r 28 OT 29  $30$ <br> $31$ **OT** OT 32 OT 33 OT 34 OT 35<br>OT 36 OT 36 OT 37<br>OT 38 OT 38 OT 39 OT 40 OT 41 OT 42 OT 43  $\overline{01}$   $\overline{44}$ OT 45 OT 46

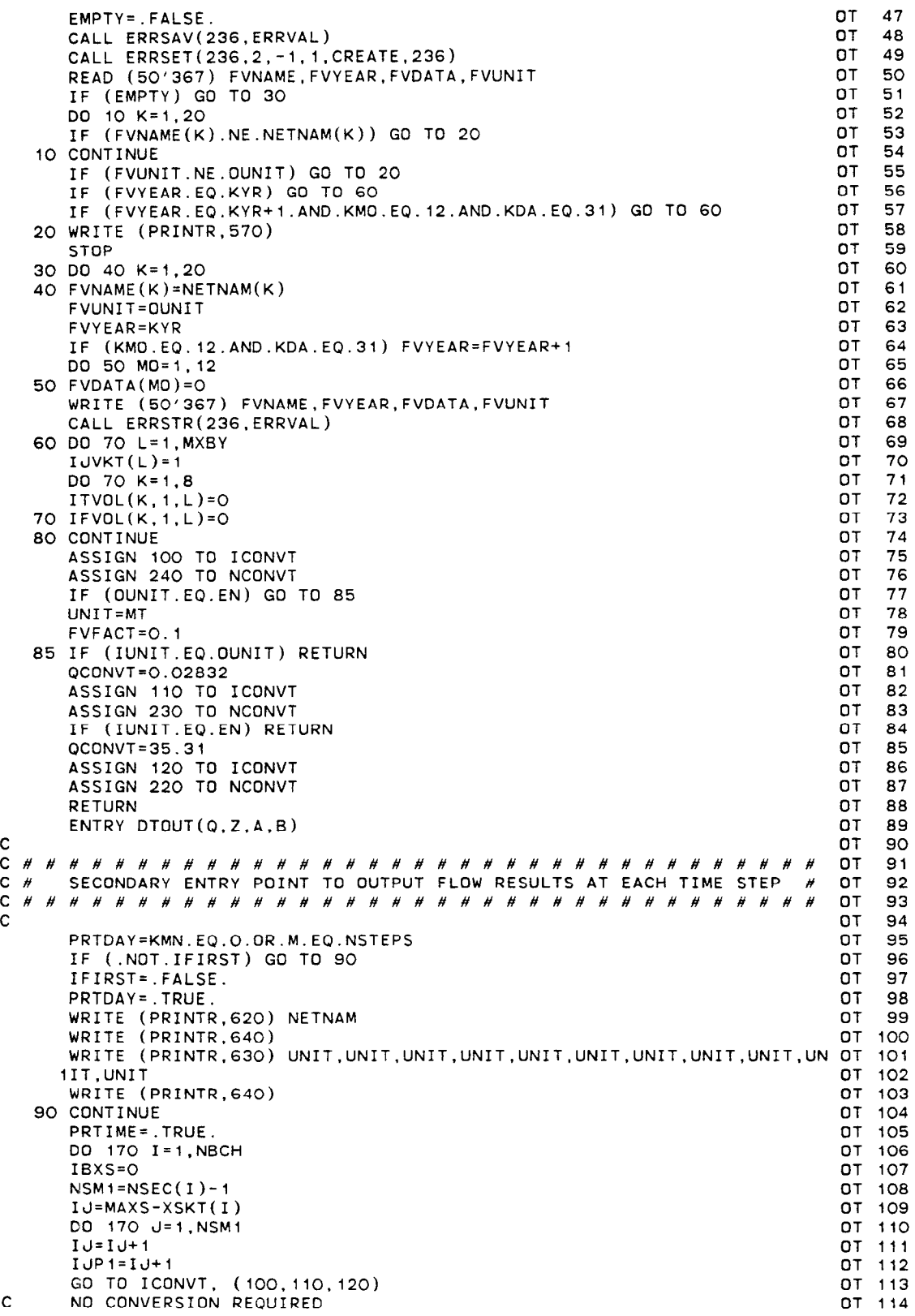

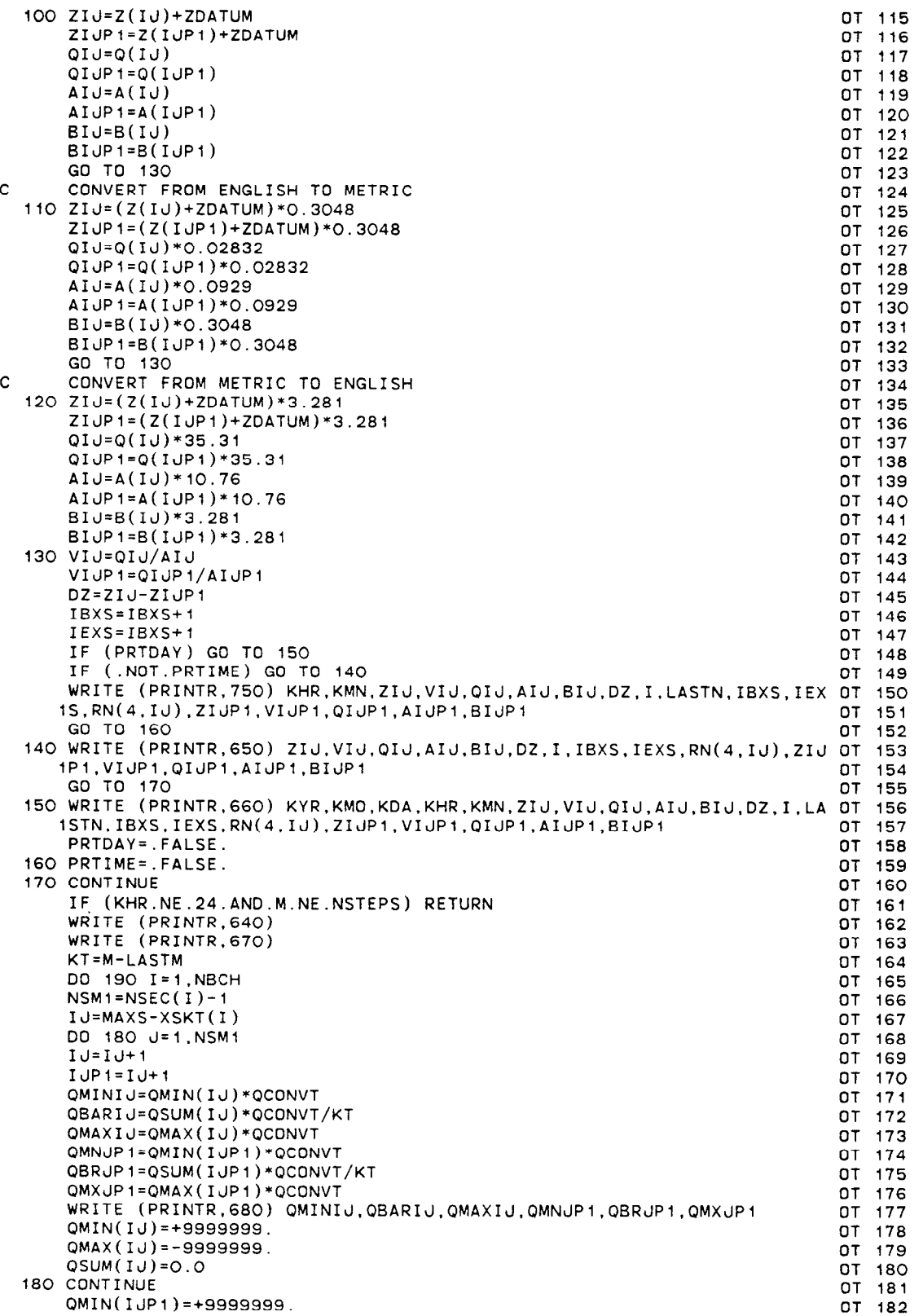

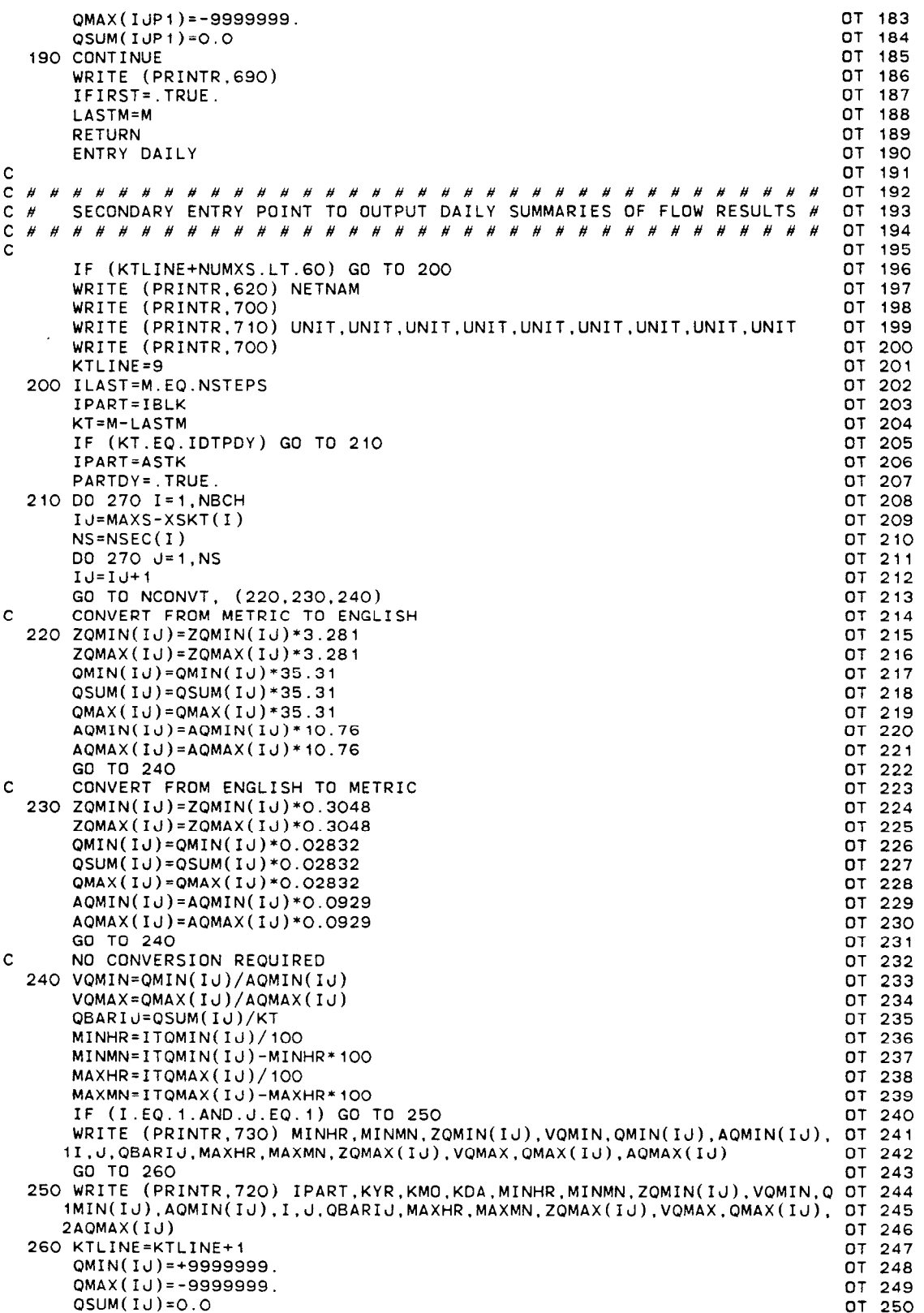

 $\mathcal{F}$ 

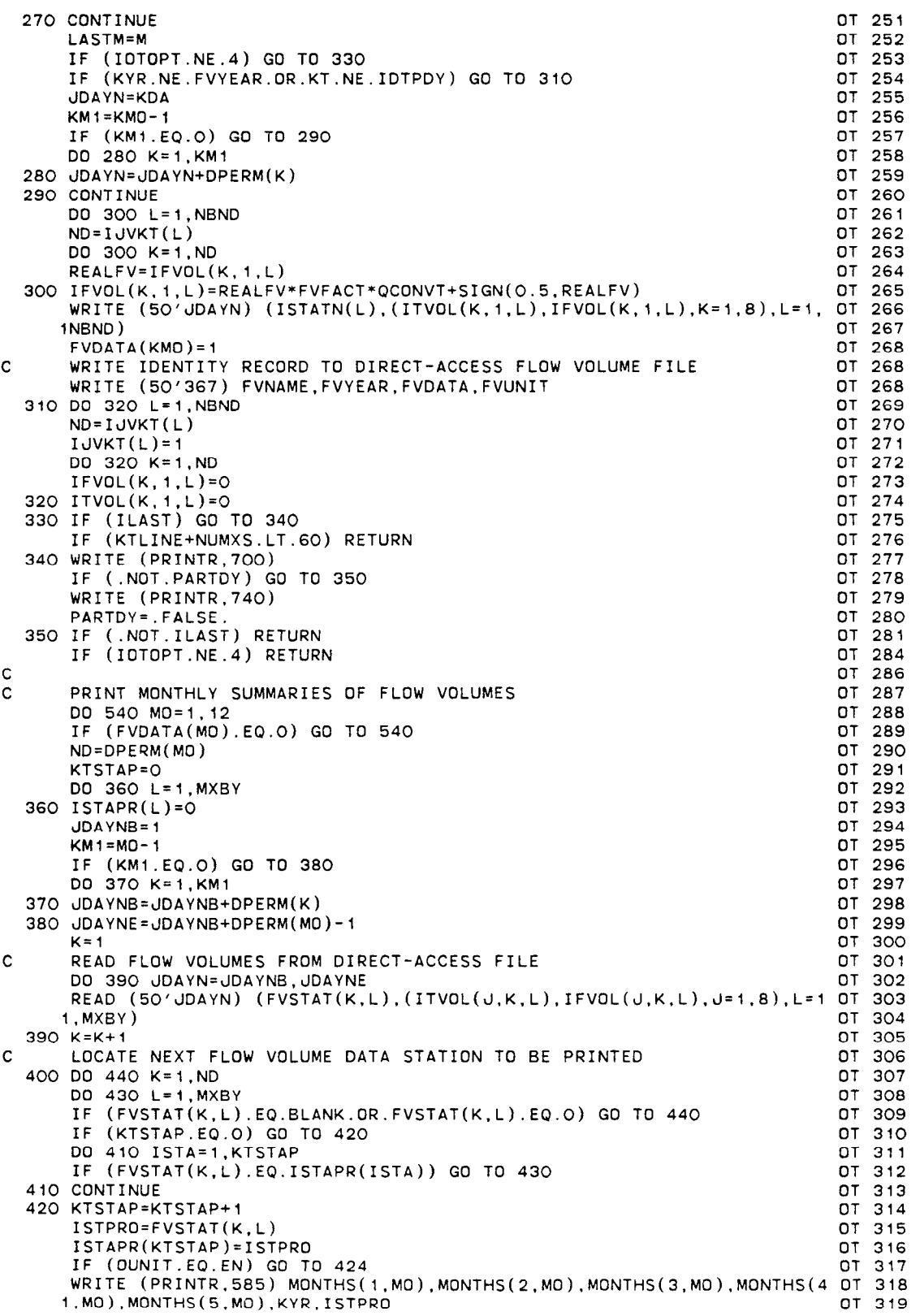

 $\omega_{\rm{eff}}$ 

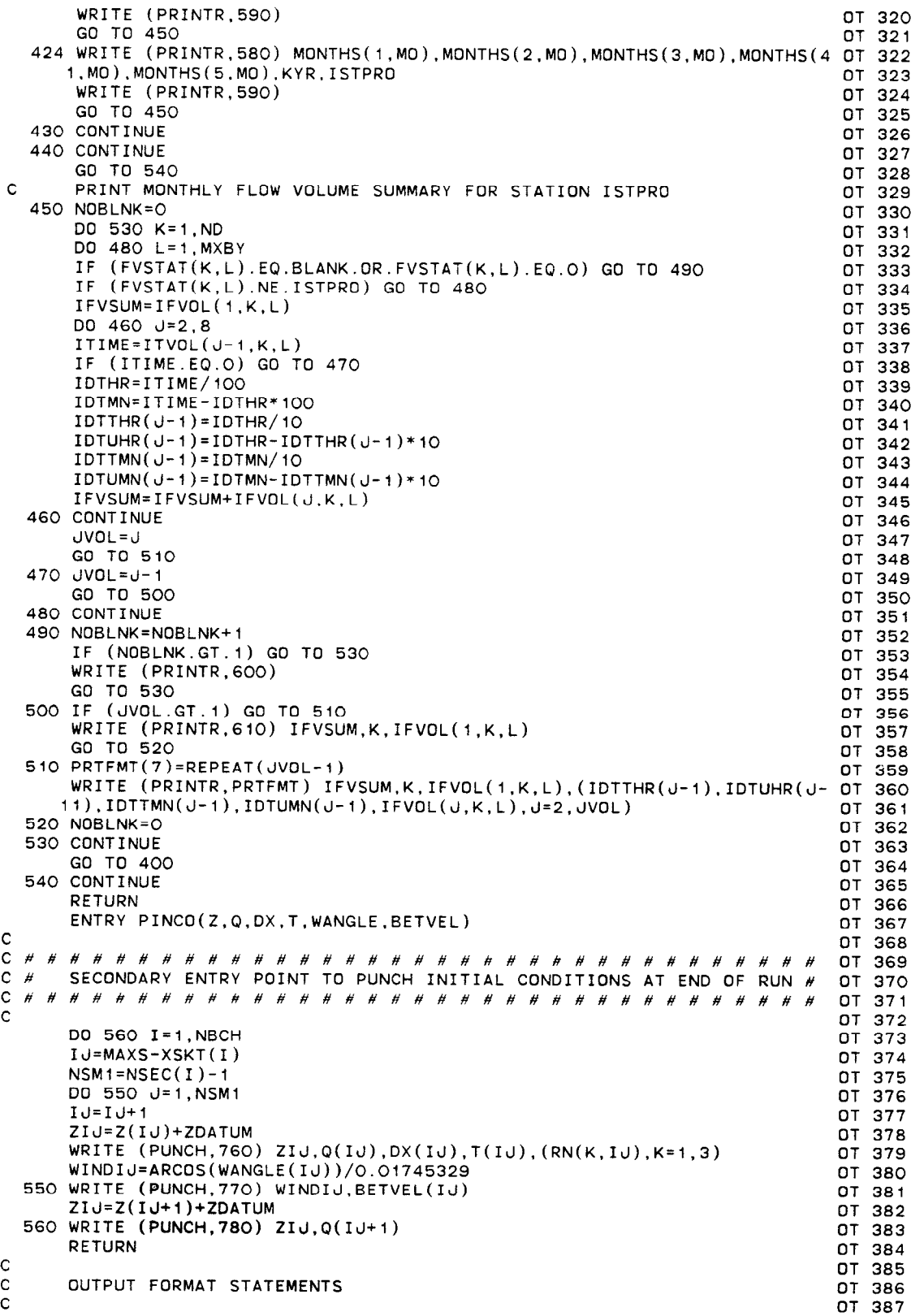

c OT 388 570 FORMAT ( ' EXECUTION TERMINATE0 DUE TO INCORRECT ATTEMPT TO UPDATE OT 389 ICUMULATIVE FLOW-VOLUME FILE') OT 390 580 FORMAT ('1'.5A2,'19',12.' FLOW IN MILLIONS OF CUBIC FEET AT STAT10 OT 391 IN ' ,18/l OT 392 585 FORMAT ('1'.5A2.'19',12,' FLOW IN THOUSANDS OF CUBIC METERS AT STA OT 393 ITION ',18/J OT 394 590 FORMAT (' DAY '.7(' FLOW (REV.)'),' FLOW'/' NO. ' \*7( ' OT 395 I VOL. (TIME)'),' VOL.'/) OT 396 600 FORMAT (' ') OT 397 610 FORMAT (' ',T127.16,T5.12.4X.I6) OT 398 620 FORMAT (lHl,T34.'FLOW RESULTS FOR ',20A4/) OT 399 630 FORMAT (′ DATE TIME! STAGE |VELOCITY|DISCHARGE| AREA | WIDT OT 400 TH| FALL |BRANCH SECTION| ETA | STAGE |VELOCITY|DISCHARGE| AREA | OT 401<br>2 WIDTH|'/' YR/MO/DY HR:MN| (',A2,') |(',A2,'/SEC)|(',A2,'\*\*3/S)| OT 402<br>3(',A2,'\*\*2)| (',A2,')| (',A2,') | (ITERATIONS) |',GX,'| (',A2,') OT 403 OT 404 640 FORMAT (' --------------+-------+--------+---------+-------+----- OT 405 ,-+------+--------------+------+-------+--------+- --------+---se--+ OT 406 2------+') DT 407 650 FORMAT (16X.' ',F6.2.F8.2.Fll.l.F9.l,F7.1,' ',F5.2,4X.I2,4X,I2,':' OT 408 1.12.2X.F6.4,' ',F6.2.F8.2,Fll.l,F9.l,F7.l,' ') OT 409 660 FORMAT (' ',2(12.'/'),12,13,':',12.' I'[' 1 '.F6.2,F8.2.Fil.l,F9 l,F7.1. OT 410 ,F5.2,4X.I2,IX,~(',Il,~)~,I2.2x.F6.4,~~~ .F6.2,F8.2,Fll.i OT 411 2,F9.l.F7.1,'1') OT 412 670 FORMAT (16X,'|',16X,'DISCHARGE',16X,'|',28X,'|',16X,'DISCHARGE',16 OT 413 1X,'{'/16X,'| MINIMUM',7X,'MEAN',9X,'MAXIMUM |',28X,'{ MIN OT 414 2IMUM',7X.'MEAN',SX,'MAXIMUM 680 FORMAT (16X,'| ′,2(F9.1,4X),1X,F9. OT 415 ~~~1~~~~~~'~;~~~~~,,~,~~~.),.;.,ZB~,:+..4;;1~!;~~~~~" "2(Fg'1'4x)' i; ;;i 700 FORMAT (' ----------+-------+-------+--------+---------+-------+- OT 4,s l-------------+---------+-------+-------+--------+---------+------- 0-r 420  $2^{+'}$  ) or  $42$ 710 FORMAT (12X,'|',26X,'MINIMUM'.9X,'|',18X,'MEAN',2X,'|',26X,'MAXIMU OT 42. 1M',9X,'|'/' DATE | TIME STAGE VELOCITY DISCHARGE AREA OT 423 218RANCH SECTION DISCHARGE1 TIME STAGE VELOCITY DISCHARGE ARE OT 424 3A I'/' (YR/MO/DY)\(HR:MN) (',A2,') ('.A2.'/S) (',A2.'\*\*3/S) OT 425 4('.A2.'\*\*2)~',15X.'('.A2,'\*\*3/S)~(HR:MN) ('.A2,') (',A2.'/S) OT 426 5('.A2.'\*\*3/S) (',A2,'\*\*2)I') OT 427 720 FORMAT (1X,A2,2(12,'/'),I2,' | ',I2,':',I2,' ',F6.2,F8.2,F11.1,F9 OT 428<br>http://t/2,6X,I2.' ',F8.1.' | ',I2,':',I2,' ',F6.2,F8.2,F11.1, OT 429 } OT 430 ',FB.l,' I ',12,':'.;2,' ',F6.2.F8.2.Fll.l,F9.1,'~ '.12,6X, OT 431 112. ' ',F6.2,F8.2,F1l.l,F9.1,'(') OT 432 740 FORMAT (' \* IDENTIFIES A PARTIAL DAY OF RECORD') OT 433 750 FORMAT (10X.I3.':'.I2.'|'.F6.2.F8.2.F11.1.F9.1.F7.1.'|'.F5.2.4X.I2 OT 434 1,1X,'~'.11.')',12.':',12,2X,F6.4.')' ,F6.2.F8.2,Fll.l,F9.l,F7.1,'(' OT 435 2) OT 436 760 FORMAT (2FiO.2,lOX,2FlO.2,3ElO.4) OT 437 770 FORMAT (F10.2, F10.4) 200 1 200 1 200 1 200 200 200 201 202 203 204 205 207 208 207 208 207 208 208 208 20 780 FORMAT (2F10.2/) OT 439 END OT 440 SUBROUTINE OPLOT(NSEC.XSKT.BRNAME.IJF.IJT.ISTATN.ZQCOMP, OP 1 1IBJNC, MBCH, MSEC, MDATA, ZQMEAS, MAXCZQ, MAXS, MAXMZQ, PRINTR) OP 2 C###################################### OP 3 C # SUBROUTINE OPLOT # OP 4<br>C # THIS FORTRAN AND DISSPLA CODED SUBROUTINE PREPARES A DAILY # OP 5 THIS FORTRAN AND DISSPLA CODED SUBROUTINE PREPARES A DAILY # OP 5

c # COMPUTED AND, OPTIONALLY, MEASURED DISCHARGE/STAGE HYDROGRAPH # OP 6 C # FOR PLOTTING ON A TEKTRONIX CRT GRAPHICS TERMINAL USING THE # OP 7<br>C # DISSPLA POSTPROCESSOR, A CALCOMP 936 (36 INCH DRUM) PLOTTER, OR # OP 8 C # DISSPLA POSTPROCESSOR, A CALCOMP 936 (36 INCH DRUM) PLOTTER, OR # OP 8<br>C # A III FR80 MICROFILM PLOTTER. C # A III FR80 MICROFILM PLOTTER. # OP 9 C#############################k##### OP IO C # OP 11 REAL LEGEND(4,2) DP 12

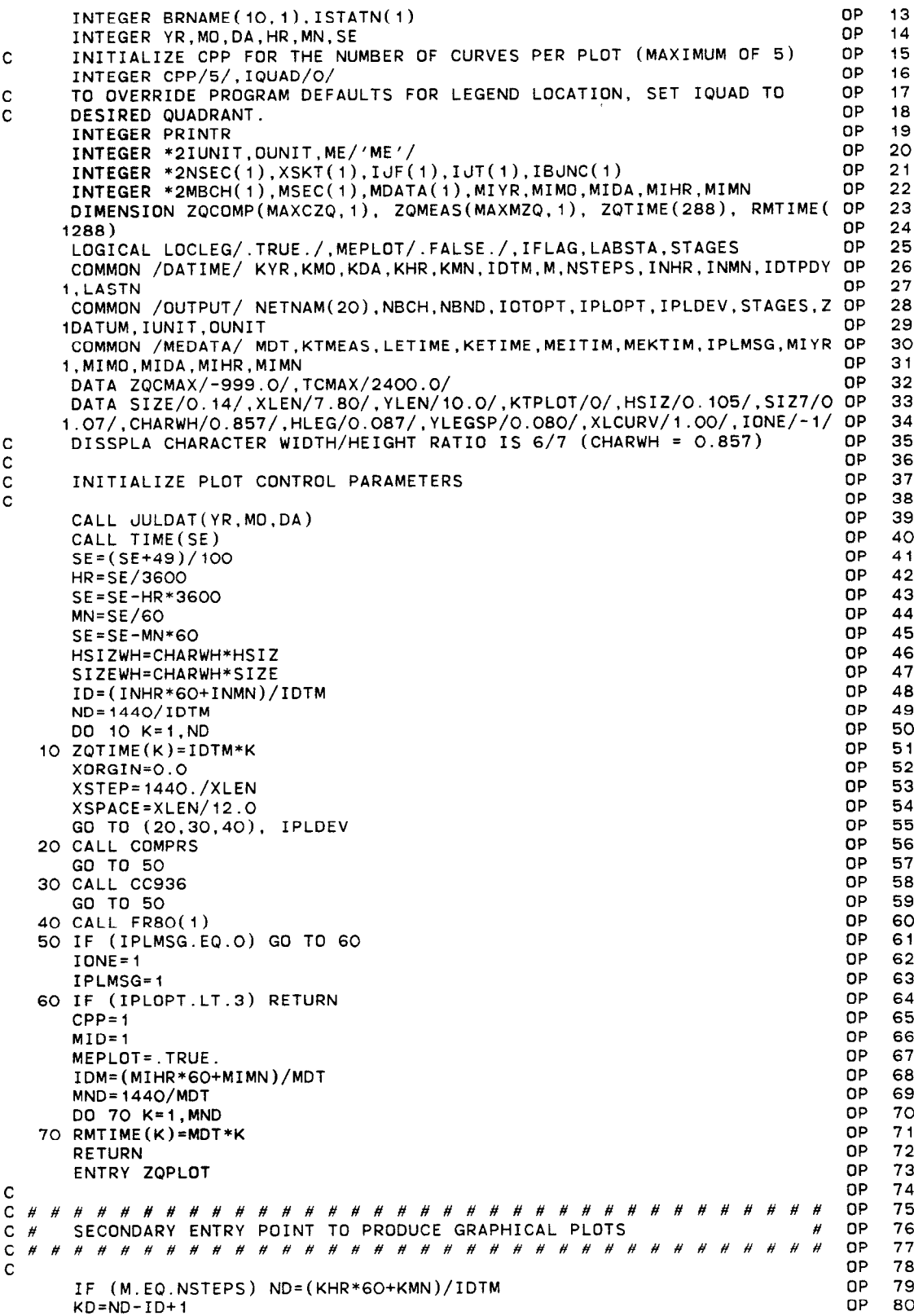

OP 80

```
IF (KD.EQ.1) GO TO 460<br>IF (.NOT.MEPLOT) GO TO 80 QP 81 QP 82
       IF (.NOT.MEPLOT) GO TO 80
       MND=(KHR*60+KMN)/MDT OP a3 
       IF (KETIME.LT.MEITIM.OR.LETIME.GT.MEKTIM) GO TO 460 QP 84<br>OP 85
C CONTROL CONTROL CONTROL CONTROL CONTROL CONTROL CONTROL CONTROL CONTROL CONTROL CONTROL CONTROL CONTROL CONTROL CONTROL CONTROL CONTROL CONTROL CONTROL CONTROL CONTROL CONTROL CONTROL CONTROL CONTROL CONTROL CONTROL CONT
C DETERMINE POSSIBLE COORDINATES FOR LOCATION OF LEGEND(P.Q) OP 86 
C P = DESIRED QUADRANT; Q = 1 STORES X-COORD.; Q = 2 STORES Y-COORD. OP 87
\mathcal{C}OP 88
   80 XPOS=XLEN-(XLCURV+.175+4.O*HSIZWH) 
                                                                                    OP 89
       YPOS=YLEN-(.175+HLEG) 
                                                                                         \frac{90}{91}LEGEND(1,1)=XPOS
                                                                                    0PLEGEND(1,2)=YPOS 
                                                                                         92
       LEGEND(2,1)=.175 
                                                                                    OP 93 
       LEGENO(2,2)=YPOS 
                                                                                    OP 94<br>OP 95
       IF (IQUAD.LE.2) GO TO 90 
                                                                                    OP 95 
       LEGEND(3,1)=.175 
                                                                                         OP 96 
       LEGENO(3,2)=.175 
                                                                                    OP 97
       LEGENO(4,1)=XPOS 
                                                                                    OP 98 
       LEGEND(4,2)=.175 
                                                                                    OP 99 
\frac{c}{c}OP 100 
       BEGIN BRANCH CURVE PLOTTING LOOP 
                                                                                    QP 101 
C 
                                                                                    OP 102 
   90 DO 450 I=i,NBCH 
                                                                                    QP 103 
       IF (.NoT.MEPLoT) GO TO 110 
                                                                                    OP 104 
       DO 100 MM=I,KTMEAS 
                                                                                    OP 105 
       IF (MBcH(MM).NE.I) Go To 100 
                                                                                    OP 106 
       IF (MND.GT.MDATA(MM)) MND=MDATA(MM) 
                                                                                    QP 107 
       MOATA(MM)=MOATA(MM)-MN0 
                                                                                    OP 108 
       MKO=MND-MID+1 
                                                                                    OP 109 
       GO TO 110 
                                                                                    OP 110 
  100 CONTINUE 
                                                                                    OP 111 
       GO TO 450 
                                                                                    OP 112 
  110 NPLOT=l 
                                                                                    OP 113 
       KK = 1OP 114 
       IBND= I 
                                                                                    OP 115 
       NS=NSEC(I) 
                                                                                    OP 116<br>OP 117
       IN'MAXS-XSKT(1) 
                                                                                       -117IF (NS.LE.CPP) GO TO 120 
                                                                                    OP 110 
       NPLOT=NS/CPP 
                                                                                    OP 119 
       KK=NPLOT*CPP 
                                                                                    OP 120 
       IF (KK.NE.NS) NPLOT=NPLOT+I 
                                                                                    OP 121 
\frac{c}{c}OP 122 
       BEGIN LOOP CONTROLLING NUMBER OF PLOTS
                                                                                    OP 123 
C 
                                                                                    OP 124 
  120 DO 440 IPLOT=i.NPLOT 
                                                                                    OP 125 
       IFLAG=.FALSE. 
                                                                                    OP 126 
                                                                                    OP 127 
       KTPLOT=KTPLOT+i 
       CALL BGNPL(IONE*KTPLOT) 
                                                                                    OP 128 
       CALL FLATBD 
                                                                                    OP 129 
       CALL BLOWUP(1.25) 
                                                                                    OP 130 
       CALL PAGE(11.0.14.0) 
                                                                                    OP 131 
       CALL BANGLE(90.) 
                                                                                    OP 132 
       CALL BSHIFT(7.475,0.125) 
                                                                                    OP 133 
       CALL NOBROR 
                                                                                    OP 134 
       CALL TITLE(BRNAME(i,I).-4O,O,O,O,O,XLEN,YLEN) 
                                                                                    OP 135 
\rm _c^cOP 136 
       C DETERMINE MINIMUM AND MAXIMUM DISCHARGE/STAGE FOR PLOT SCALING 
                                                                                    QP 137 
C 
                                                                                    DP 138 
       ZQMIN=+9999999. 
                                                                                    QP 139 
       ZQMAX=-9999999. 
                                                                                    QP 140 
       INS=(IPLOT-i)*CPP+i 
                                                                                    OP 141 
       JNS=NS 
                                                                                    OP 142 
       IF (IPLOT.NE.NPLOT) JNS=IPLOT*CPP
                                                                                    DP 143 
      IJ=IN+INS-1 
                                                                                    QP 144 
      DO 130 J=INS.JNS 
                                                                                    OP 145 
      IJ=IJ+I 
                                                                                    OP 146 
      DO 130 K=IO,ND 
                                                                                    OP 147 
      ZQIJK=ZQCOMP(K.IJ) 
                                                                                    OP 148
```
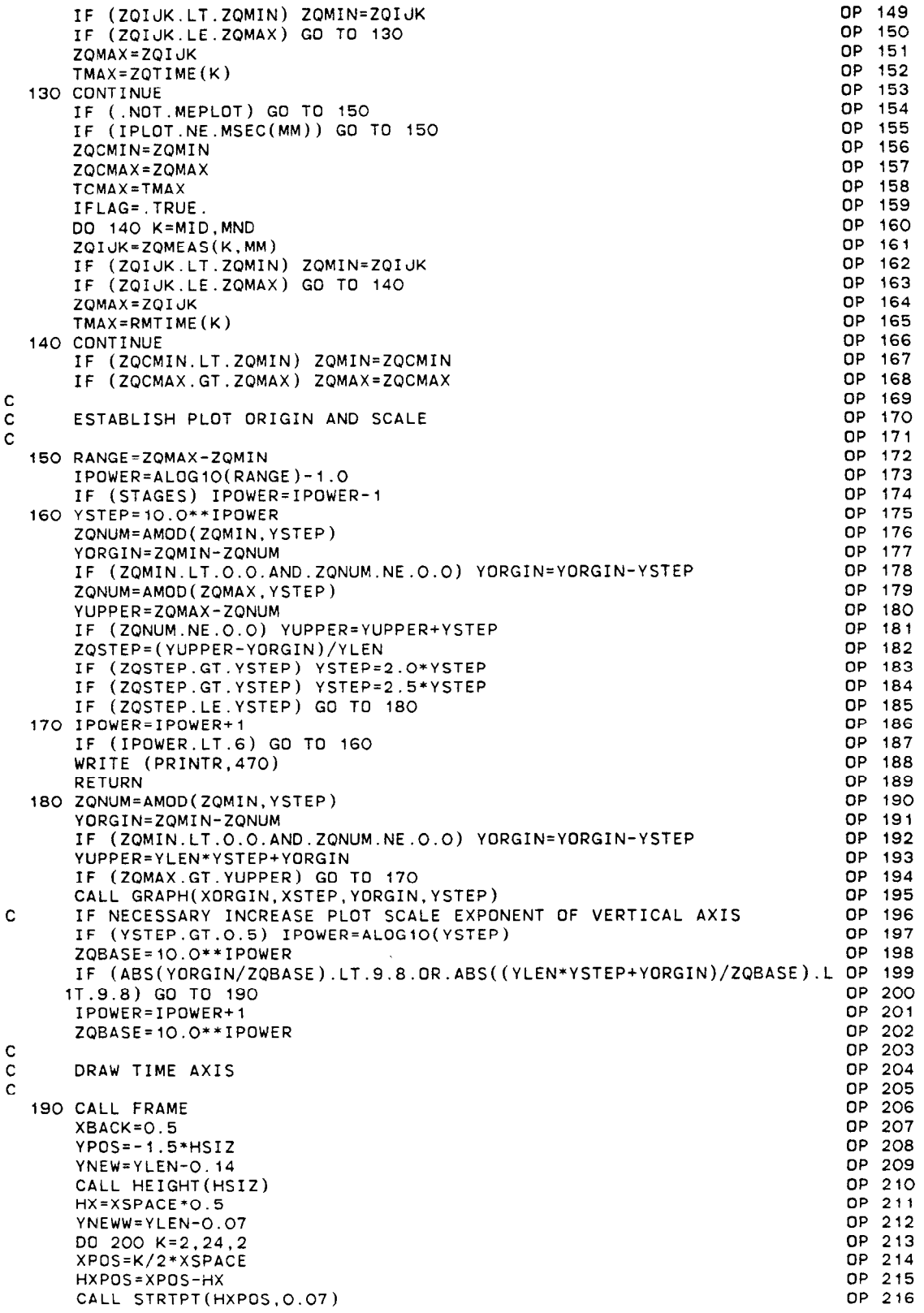

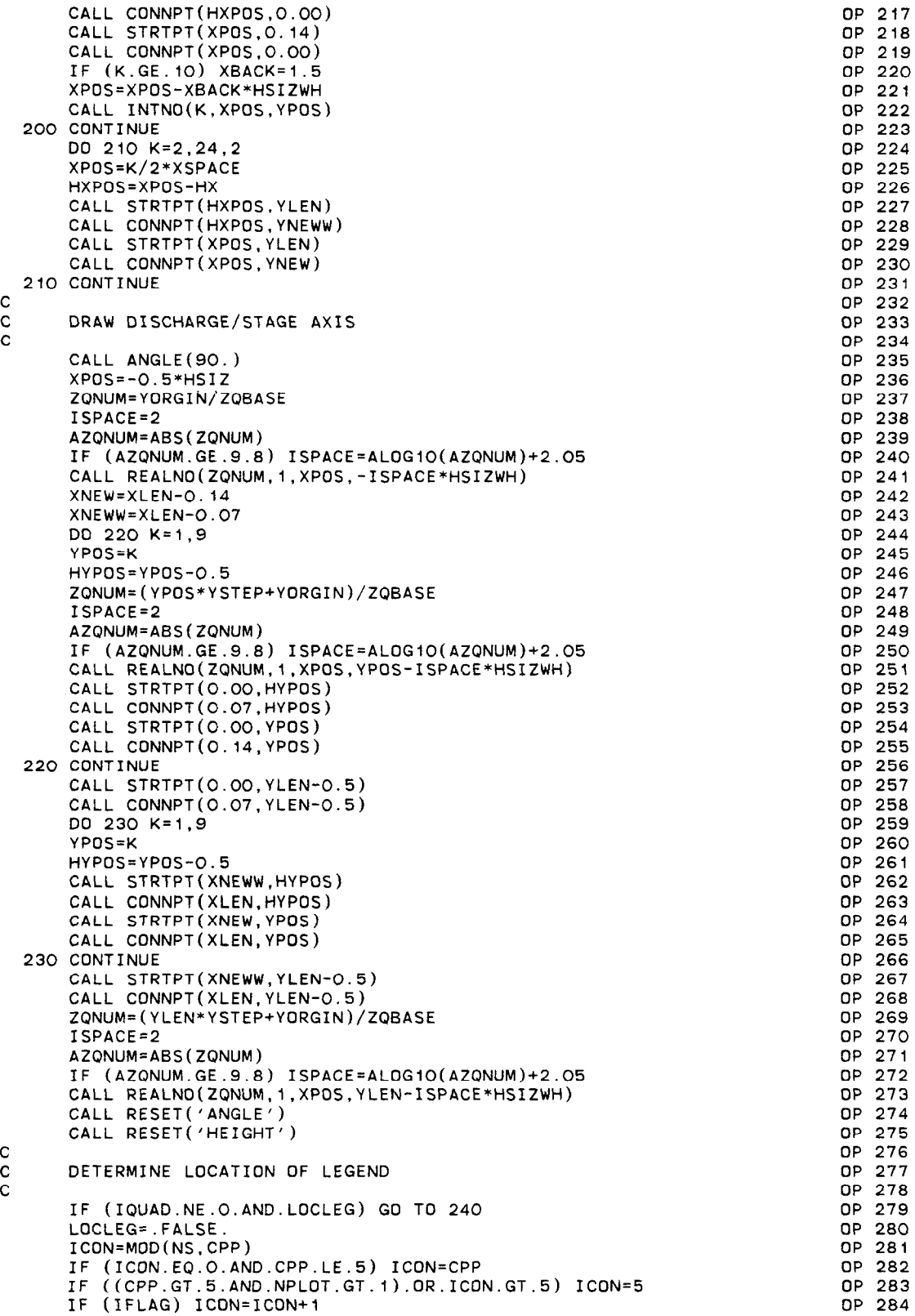

 $\sim$ 

 $\ddot{\phantom{1}}$ 

 $\mathcal{L}$ 

```
YLEG=ICON*(YLEGSP+HLEG)+.200
                                                                            OP 285
      YTEST=(ZQNUM-YLEG*(ZQNUM-YORGIN/ZQBASE)/YLEN)*10.**IPOWER
                                                                            OP 286
                                                                            OP 287
      1QUAD=2OP 288
      IF (ZOMAX.GE.YTEST.AND.TMAX.LT.540.0) IQUAD=1
                                                                           OP 289
      IF (ZQCMAX.GE.YTEST.AND.TCMAX.LT.540.0) IQUAD=1
                                                                           OP 290
\mathbf CLABEL PLOT AND AXES
                                                                            DP 291
\mathbf cOP 292
C
                                                                            OP 293
  240 XPOS=XLEN*O.5-31.*SIZEWH
                                                                            OP 294
      YPOS=YLEN+SIZE
      CALL MESSAG('FLOW COMPUTED BY THE BRANCH NETWORK MODEL ON / /
                                                                            OP 295
                                                                            OP 296
               (62, XPOS, YPOS)XPOS=XPOS+45.0*SIZEWH
                                                                            OP
                                                                               297
                                                                            OP 298
      CALL INTNO(YR, XPOS, YPOS)
                                                                            OP 299
      XPOS=XPOS+3.0*SIZEWH
      CALL INTNO(MO.XPOS, YPOS)
                                                                            OP 300
                                                                            OP 301
      XPOS=XPOS+3.0*SIZEWH
      CALL INTNO(DA, XPOS, YPOS)
                                                                            OP 302
                                                                            OP 303
      XPOS=XPOS+3.O*SIZEWH
                                                                            OP 304
      CALL INTNO(HR, XPOS, YPOS)
      XPOS=XPOS+3.0*SIZEWH
                                                                            OP 305
                                                                            OP 306
      CALL INTNO(MN.XPOS.YPOS)
                                                                            OP 307
      XPOS=XPOS+3.0*SIZEWH
                                                                            DP 308
      CALL INTNO(SE, XPOS, YPOS)
      XPOS=XLEN-8.*SIZEWH
                                                                            OP 309
      YPOS=-2.75*SIZEOP 310
                                                                            OP 311
      CALL MESSAG(' / / ',8,XPOS,YPOS)
      CALL INTNO(KYR, XPOS, YPOS)
                                                                            OP 312
                                                                            DP 313
      XPOS=XPOS+3.0*SIZEWH
                                                                            OP 314
      CALL INTNO (KMO.XPOS.YPOS)
      XPOS=XPOS+3.0*SIZEWH
                                                                            OP 315
                                                                            OP 316
      CALL INTNO(KDA, XPOS, YPOS)
      XPOS=XLEN*O.5-2.*SIZEWH
                                                                            OP 317
      CALL MESSAG('TIME', 4, XPOS, YPOS)
                                                                            OP 318
      CALL ANGLE(90.)
                                                                            OP 319
                                                                            OP 320
      XPOS=-1.75*SIZEOP 321
      NOCHAR = 21OP 322
      IF (STAGES) NOCHAR=16
      YPOS=(YLEN-NOCHAR*SIZEWH)*0.5
                                                                            OP 323
                                                                            OP 324
      IF (OUNIT.EQ.ME) GO TO 260
                                                                            OP 325
      IF (STAGES) GO TO 250
      CALL MESSAG('DISCHARGE, IN 10 CFS', NOCHAR, XPOS, YPOS)
                                                                            OP 326
                                                                            OP 327
      NOCHAR=NOCHAR-5
                                                                            OP 328
      GO TO 280
  250 CALL MESSAG('STAGE, IN 10 FT', NOCHAR, XPOS, YPOS)
                                                                            OP 329
                                                                            OP 330
      NOCHAR=NOCHAR-4
      GO TO 280
                                                                            OP 331
  260 IF (STAGES) GD TD 270
                                                                            OP 332
      NOCHAR=NOCHAR+1
                                                                            OP 333
      CALL MESSAG('DISCHARGE, IN 10 M /S', NOCHAR, XPOS, YPOS)
                                                                            OP 334
                                                                            OP 335
      XPOS1=XPOS-0.5*SIZE
      YPOS1=YPOS+19.O*SIZEWH
                                                                            OP 336
                                                                            OP 337
      CALL HEIGHT (SIZ7)
      CALL INTNO(3,XPOS1,YPOS1)
                                                                            OP 338
                                                                            OP 339
      NOCHAR=NOCHAR-6
                                                                            OP 340
      GO TO 280
  270 CALL MESSAG('STAGE, IN 10 CM', NOCHAR, XPOS, YPOS)
                                                                            OP 341
      NOCHAR=NOCHAR-4
                                                                            OP 342
  280 XP0S=XP0S-0.5*SIZE
                                                                            OP 343
                                                                            OP 344
      YPOS=YPOS+NOCHAR*SIZEWH
      CALL HEIGHT(SIZ7)
                                                                            OP 345
                                                                            OP 346
      CALL INTNO(IPOWER.XPOS.YPOS)
                                                                            OP 347
      CALL RESET ('ANGLE')
C
                                                                            OP 348
      INITIALIZE LOCATION OF LEGEND
                                                                            OP 349
\mathbf cOP 350
C
                                                                            OP 351
      CALL HETGHT (HIFG)
      XPOS=LEGEND(IQUAD, 1)
                                                                            OP 352
```

```
290 
IF (IPLDT.LT.NPLOT-1) Go To 300 
C 
C 
C 
   300 
DO 390 J=l.JNS 
   310 CALL RESET('DA
   320 
CALL DASH 
   330 
CALL CHNDSH 
   340 
CALL DOT 
   350 
IF (IQUAD.LE.2) GO TO 360 
  360 YPOS1=YPOS1-H
  370 
CALL STRTPT(XPOS.YPOS) 
C 
  380 
IJ=IN+ISEC 
  390 
CONTINUE 
\mathbf{C}C 
C 
       / 
GO TO 370 
       YPOS=LEGEND(IQUAD,2)+.5*HLEG 
       XPOSl=XPDS+XLCURV+HSIZWH 
       YPOS1=YPOS-.5*HLEG
       XPOS2=XPOSI+3.0*HSIZWH 
       XPOS3=XPDSi 
       IF (I.LT.10) XPOS3=XPOS3+HSIZWH
       HSPACE=HLEG+YLEGSP 
       JNS=CPP 
       IF (MEPLOT) GO TO 300 
       IF (NS.GT.CPP) GO TO 290
       JNS=NS 
       GO TO 300 
       INS=NS-KK+CPP 
       JNS=INS/2IF (IPLOT.NE.NPLOT) JNS=JNS+MOD(INS.2)
       BEGIN CURVE PLOTTING LOOP 
      JLINE=MOD(J,S) 
       ISEC=J+(IPLOT-i)*CPP 
       GO TO (310,320,330,340), JLINE 
       CALL CHNDOT 
      IF (J-5) 380,350,380 
       IF (J-l) 380.370.380 
       IF (J-2) 380.350.380 
       IF (J-3) 380.350.380 
       IF (J.NE.4) Go TQ 380 
       YPOS1=YPOS1+HSPACE
       YPOS=YPOS+HSPACE 
      YPOS=YPOS-HSPACE 
       CALL CONNPT(XPOS+XLCURV,YPOS) 
      CALL MESSAG(' -',3,XPOS1,YPOS1)
      CALL INTND(I.XPOS3.YPOSI) 
       CALL INTNO(ISEC.XPOS2.YPOSl) 
       PLOT DISCHARGE/STAGE DATA CURVES 
       CALL CURVE(ZQTIME(ID),ZQCOMP(ID,IJ),KD,O)
      IF (.NOT.IFLAG) GO TO 390 
      CALL DASH 
       IF (IQUAD.LE.2) YPOS=YPOS-HSF
       IF (IQUAD.GT.2) YPOS=YPOS+HSPACE 
      CALL STRTPT(XPOS.YPOS) 
      CALL CONNPT(XPOS+XLCURV.YPOS) 
      CALL CURVE(RMTIME(IDM).ZQMEAS(MID.MM),MKD.O) 
      PLOT FIELD STATION NUMBERS 
      CALL HEIGHT(HSIZ) 
      LABSTA=.FALSE. 
      XPOS=LEGEND(IQUAD,I)-14.O*HSIZWH 
      IF (IQUAD.EQ.2.DR.IQUAD.EQ.3) XPDS=XPOS+XLCURV+18.O*HSIZWH 
      YSTNO=LEGEND(IQUAD.2) 
      DO 420 L=IBND,NBND 
      IF (ISTATN(L), Eq. 0) GD TD 420
      IF (IBJNC(L).NE.IJF(I)) GO TO 400 
      TSEC=1IF (I \cup F(I) \cup GT \cup T(I)) ISEC=NSEC(I)
                                                                                  OP 353 
                                                                                  OP 354 
                                                                                  OP 355 
                                                                                  OP 356 
                                                                                  OP 357 
                                                                                  DP 358 
                                                                                  OP 359 
                                                                                  OP 360 
                                                                                  OP 361 
                                                                                  OP 362 
                                                                                  OP 363 
                                                                                  OP 364 
                                                                                  OP 365 
                                                                                  OP 366 
                                                                                  OP 367 
                                                                                  OP 368 
                                                                                  DP 369 
                                                                                  OP 370 
                                                                                  OP 371 
                                                                                  OP 372 
                                                                                  DP 373 
                                                                                  OP 374 
                                                                                  DP 375 
                                                                                  OP 376 
                                                                                  OP 377 
                                                                                  OP 378 
                                                                                  OP 379 
                                                                                  OP 380 
                                                                                  OP 381 
                                                                                  OP 382 
                                                                                  OP 383 
                                                                                  OP 384OP 385 
                                                                                  OP 386 
                                                                                  OP 387 
                                                                                  OP 388 
                                                                                  OP 389 
                                                                                  OP 390 
                                                                                  OP 391 
                                                                                  OP 392 
                                                                                  OP 393 
                                                                                  OP 394 
                                                                                  OP 395 
                                                                                  DP 396 
                                                                                  OP 397 
                                                                                  OP 398 
                                                                                  OP 399 
                                                                                  DP 400 
                                                                                  OP 401 
                                                                                  OP 402 
                                                                                  DP 403 
                                                                                  OP 404 
                                                                                  DP 405 
                                                                                  OP 406 
                                                                                  OP 407 
                                                                                  OP 408 
                                                                                  OP 409 
                                                                                  OP 410 
                                                                                  OP 411 
                                                                                  OP 412 
                                                                                  OP 413 
                                                                                  OP 414 
                                                                                  OP 415 
                                                                                  OP 416 
                                                                                  OP 417 
                                                                                  OP 418 
                                                                                  OP 419 
                                                                                  OP 420
```
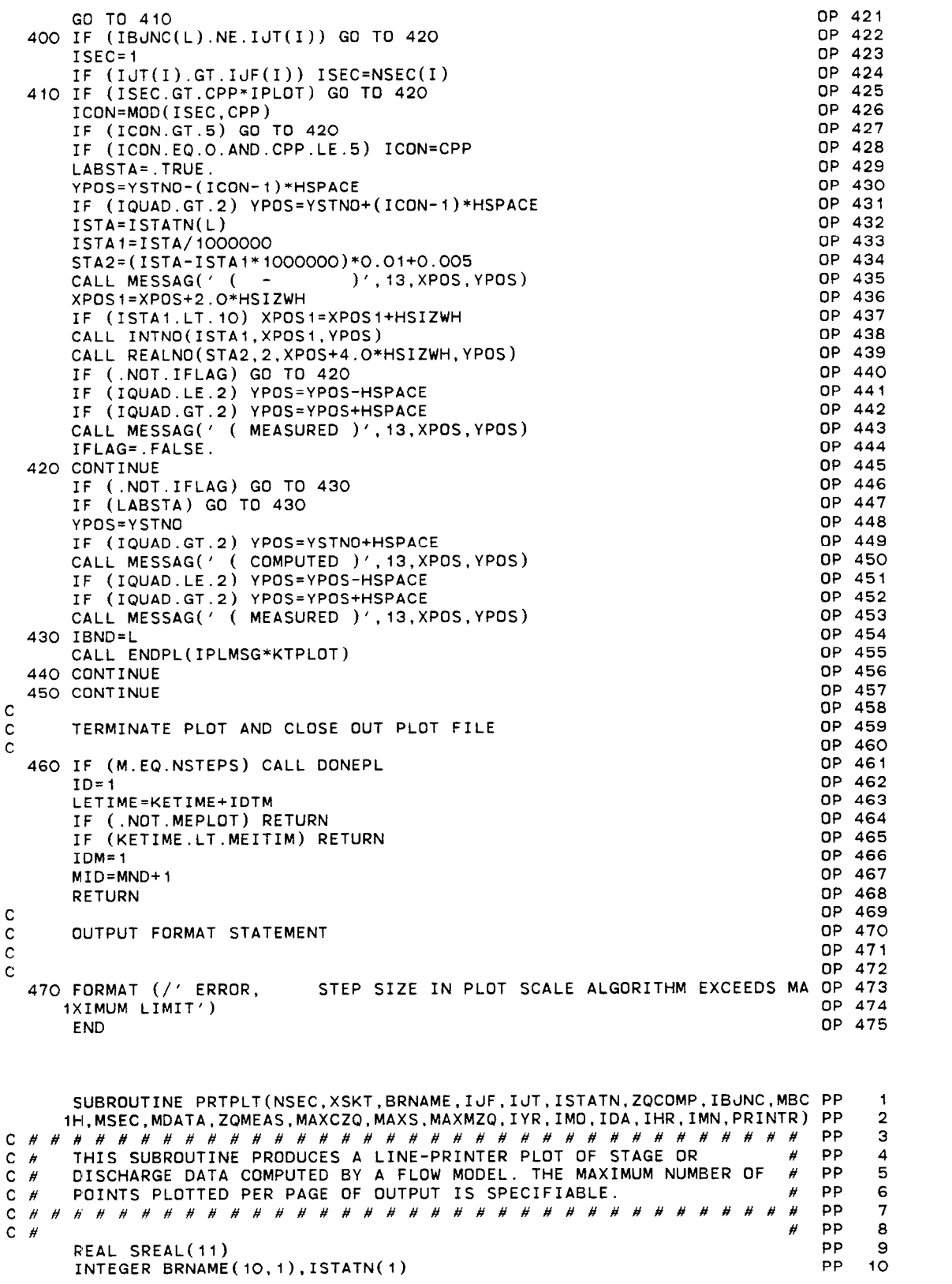

 $\overline{\mathbf{r}}$ 

```
PP 
       INTEGER YR.MO,DA.HR,MN 
                                                                                         II 
C INITIALIZE PAGE SIZE FOR THE NUMBER OF DATA PLOTTED PER PAGE 
                                                                                     PP 
                                                                                         12 
       INTEGER PAGESZ/48/ 
                                                                                     PP 
                                                                                          13 
       INTEGER *2IUNIT,DUNIT,ME/'ME'/,MT/' M'/,CM/'CM'/ 
                                                                                     PP 
                                                                                          14 
                                                                                         15 
       INTEGER *2VBAR/'j '/,ASTK/'* '/.DH/'D '/.SYMBDL(G)/'A ','B ','C ', 
PP 
      1'D ','E ', 'F '/.SYMBEG,SYMEND 
                                                                                     PP 
                                                                                         16 
       INTEGER *2IYR,IMD,IDA.IHR.IMN,CHARA.CHARB 
                                                                                     PP 
                                                                                          17 
       INTEGR *2NSEC(1), XSKT(1), IUF(1), IJT(1), IBJNC(1)PP 
                                                                                          18 
       INTEGER *2MBCH(I),MSEC(1).MDATA(i),MIYR,MIMO.MIDA,MIHR,MIMN 
                                                                                     PP 
                                                                                         19 
                                                                                     PP 
       DIMENSION ZQCOMP(MAXCZQ.1). ZQMEAS(MAXMZQ.1) 
                                                                                         20 
       INTEGER STANO1, STANO2, PRINTR
                                                                                     PP 
                                                                                         21 
                                                                                     PP 
                                                                                         22 
       INTEGER ZTITLE(
                                    'STAG', 'E \equiv / /PP 
                                                                                         23 
                                    'SCHA' , 'RGE '/ 
       INTEGER QTITLE(B)/' DI': 
                                                                                     PP 
                                                                                         24 
       INTEGER *2ZUNIT(5)/' ',' (','FT'.') ',' '/ 
                                                                                     PP 
                                                                                         25 
       INTEGER *2QUNIT(5)/' (','FT',''
       INTEGER DPERM(12)/31.28.31.30,31,30,31,31,30,31,30,31/ 
                                                                                     PP 
                                                                                         26 
       INTEGER *?B(;Ol)/'[ ';";; ','I ',9*' #,'I ',g*' ),I 
' ,9*' ' ,9+* 
                                                                         ',9*' ',' PP
                                                                                         27 
                                                                                         28 
                                      ',9*' ','| ',9*' ','| ',!
                                                                          '.'I ' .9* 
PP 
      11 
                                                                                     PP 
                                                                                         29 
      2' ', ' | ' ,
                                                                      + ' ' , 9*' - ' ' , '
                                                                                         30 
      INTEGER *2D(1O1)/'+ ',9*'- ','+ ',9*'- ','+ ',9*'- ','+ ',9*'- ','<br>1+ ',9*'- ','+ ',9*'- ','+ ',9*'- ','+ ',9*'- ','+ ',9*'- ','+ ',9*'- ','+ ',9* PP
                                                                                         31 
                                                                                     PP 
      2' - \frac{1}{2}, \frac{1}{2} + \frac{1}{2}PP 
                                                                                         32 
      LOGICAL MEPLOT/.FALSE./,STAGES 
                                                                                     PP 
                                                                                         33 
                                                                                         34 
       COMMON /DATIME/ KYR,KMO,KDA,KHR,KMN,IDTM,M,NSTEPS,INHR,INMN,IDTPDY PP
                                                                                     PP 
                                                                                         35 
      1, LASTN 
       COMMON /OUTPUT/ NETNAM(20),NBCH.NBND,IDTOPT.IPLDEV,STAGES, 
                                                                                    PP 
                                                                                         36 
      1ZDATUM,IUNIl,OUNIT 
                                                                                     PP 
                                                                                         37 
                                                                                         38 
       COMMON /MEDATA/ MDT,KTMEAS.LETIME,KETIME,MEITIM,MEKTIM,IPLMSG,MIYR PP
      I.MIMO.MIDA,MIHR.MIMN 
                                                                                     PP 
                                                                                         39 
\mathbf cPP 
                                                                                         40 
\mathbf CINITIALIZE PLOT CONTROL PARAMETERS 
                                                                                     PP 
                                                                                         41 
C 
                                                                                     PP 
                                                                                         42 
       LASTM=O 
                                                                                     PP 
                                                                                         43 
       IF (STAGES) GD TD 30
                                                                                     PP 
                                                                                         44 
       DO 10 K=1,3 
                                                                                     PP 
                                                                                         45 
                                                                                     PP 
   IO ZTITLE(K)=QTITLE(K) 
                                                                                         46 
       DO 20 K=1.5 
                                                                                     PP 
                                                                                         47 
   20 ZUNIT(K)=QUNIT(K)PP 
                                                                                         48 
       IF (DUNIT.EQ.ME) ZUNIT(2)=MT 
                                                                                     PP 
                                                                                         49 
                                                                                     PP 
       GO TO 40 
                                                                                         50 
   30 IF (OUNIT.EQ.ME) ZUNIT(B)=CM 
                                                                                     PP 
                                                                                         51 
   40 YR=IYR 
                                                                                     PP 
                                                                                         52 
       MO = TMOPP 
                                                                                         53 
       DA=IDA 
                                                                                     PP 
                                                                                         54 
       HR=IHR 
                                                                                     PP 
                                                                                         55 
       MN= IMN 
                                                                                     PP 
                                                                                         56 
       DPERM(2)=28+(4-MOD(YR,4))/4 
                                                                                     PP 
                                                                                         57 
       IF (IPLOPT.LT.3) RETURN 
                                                                                     PP 
                                                                                         58 
       MEPLOT=.TRUE. 
                                                                                     PP 
                                                                                         59 
                                                                                     PP
       MTD = 160 
       ID=(INHR*GO+INMN)/IDTM 
                                                                                     PP 
                                                                                         61 
                                                                                     PP 
                                                                                         62
       RETURN 
                                                                                     PP 
                                                                                         63 
c 
C################################### 
                                                                                     PP 
                                                                                         64 
C # SECONDARY ENTRY POINT TO PLOT FLOW RESULTS #
                                                                                     PP 
                                                                                         65 
C################################### 
                                                                                 #
                                                                                     PP 
                                                                                         66 
                                                                                     PP 
\mathbf C67 
       ENTRY LNPLOT 
                                                                                     PP 
                                                                                         60 
                                                                                     PP 
       KT=M-LASTM 
                                                                                         69 
       IF (.NOT.MEPLOT) GO TO 50
                                                                                     PP 
                                                                                         70 
       IF (KETIME.LT.MEITIM.OR.LETIME.GT.MEKTIM) GO TO 420 
                                                                                     PP 
                                                                                         71 
                                                                                    PP 
       IDM=(MIHR*GO+MIMN)/MDT-ID+1 
                                                                                         72 
       MND=(KHR*GO+KMN)/MOT 
                                                                                     PP 
                                                                                         73 
C<br>C BEGIN BRANCH LOOP
                                                                                     PP 
                                                                                         74 
                                                                                     PP 
                                                                                         75 
                                                                                     PP 
                                                                                         76 
C 
   50 DO 410 I=I,NBCH 
                                                                                     PP 
                                                                                         77 
       IF (.NDT.MEPLDT) Go TD 80 
                                                                                     PP 
                                                                                         78
```
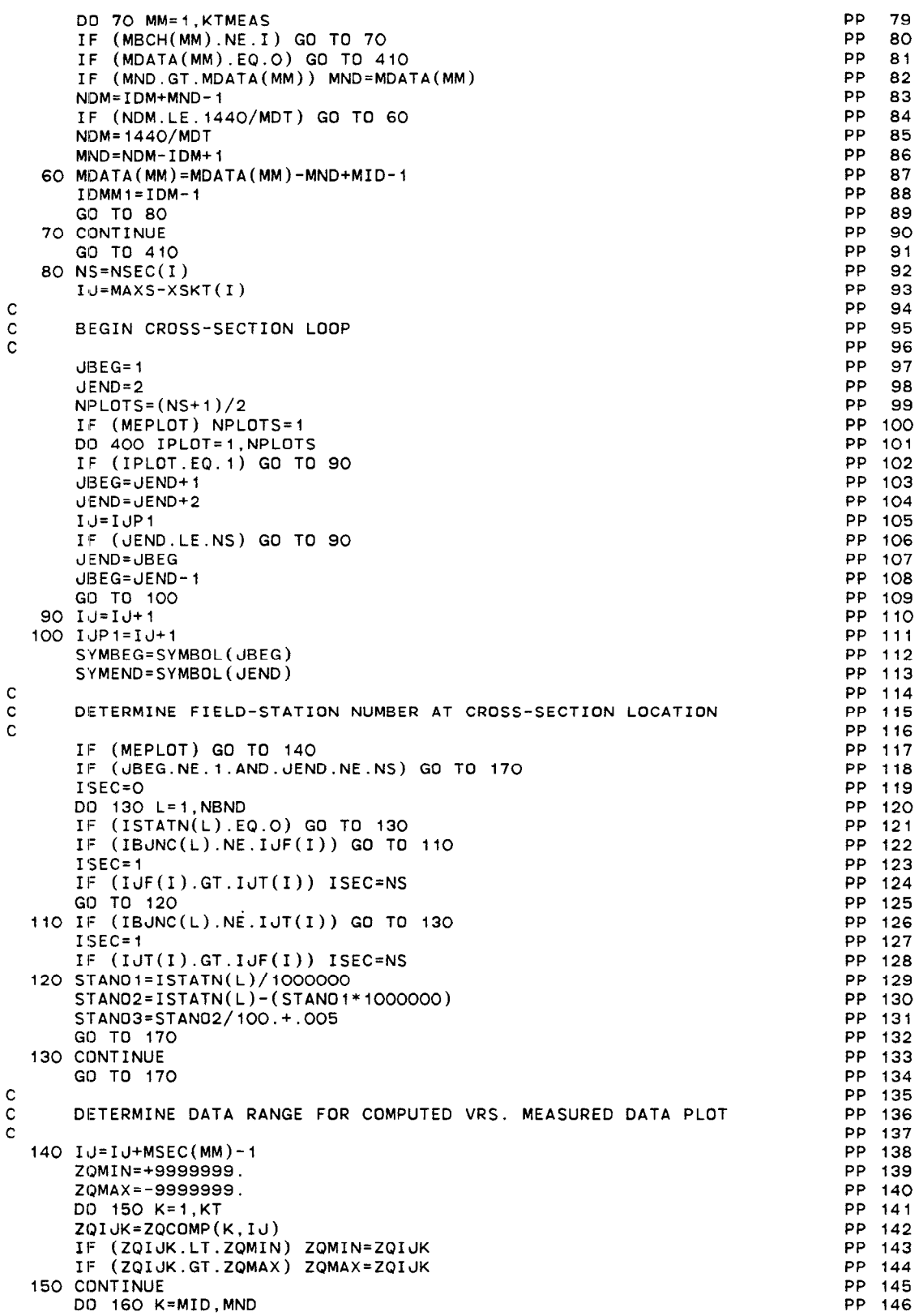

```
ZQIJK=ZQMEAS(K,MM) 
      IF (ZQIJK.LT.ZQMIN) ZQMIN=ZQIJK 
      IF (ZQIJK.GT.ZQMAX) ZQMAX=ZQIJK 
  160 CONTINUE 
      GO TO 200 
C 
C DETERMINE DATA RANGE FOR PLOTTING COMPUTED RESULTS 
  170 ZQMIN=ZQCOMP(I,IJ) 
      ZQMAX=ZQMIN 
      ZQIJK=ZQCOMP(I,IJPI) 
      IF (ZQIJK.LT.ZQMIN) ZQMIN=ZQIJK 
      IF (ZQIJK.GT.ZQMAX) ZQMAX=ZQIJK
      IF (KT.EQ.I) GO TO 190 
      DO 180 IJK=IJ,IJPI 
      DO 180 K=2,KT 
      ZQIJK=ZQCOMP(K.IJK) 
      IF (ZQIJK.LT.ZQMIN) ZQMIN=ZQIJK 
      IF (ZQIJK.GT.ZQMAX) ZQMAX=ZQIJK 
  180 CONTINUE 
      GO TO 200 
  190 ZQMAX=ZQMIN+ABS(ZQMIN*O.l) 
c<br>c
      DETERMINE PLOT SCALE
C 
  200 RANGE=ZQMAX-ZQMIN 
      IPOWER=ALOG1O(RANGE)-1.0
  210 YSTEP=lO.O**IPOWER 
      ZQREM=AMOD(ZQMIN,YSTEP) 
      YORGIN=ZQMIN-ZQREM 
      IF (ZQMIN.LT.O.O.AND.ZQREM.NE.O.O) YORGIN=YORGIN-YSTEP
      ZQREM=AMOD(ZQMAX,YSTEP) 
      YUPPER=ZQMAX-ZQREM 
      IF (ZQREM.NE.O.O) YUPPER=YUPPER+YSTEP 
      ZQSTEP=(YUPPER-YORGIN)*O.l 
      IF (ZQSTEP.GT.YSTEP) YSTEP=2.O*YSTEP
      IF (ZQSTEP.GT.YSTEP) YSTEP=2.5*YSTEP
      IF (ZQSTEP.LE.YSTEP) Go To 220 
      IPOWER=IPOWER+l 
      IF (IPOWER.LT.6) GO TO 210 
      WRITE (PRINTR,550) 
      RETURN 
  220 ZQREM=AMOD(ZQMIN,YSTEP) 
      YORGIN=ZQMIN-ZQREM 
      IF (ZQMIN.LT.O.O.AND.ZQREM.NE.O.O) YORGIN=YORGIN-YSTEP 
      DO 230 K=1.11
  230 SREAL(K)=YORGIN+(K-l)*YSTEP 
      YSTEP=YSTEP*IO.O 
      HSTEP=O.S*YSTEP 
      YORGIN=YORGIN*100.0 
      NPAGE=KT/PAGESZ+I 
      IF (MOD(KT, PAGESZ).EQ.O) NPAGE=NPAGE-1
      KEND=O 
\frac{c}{c}BEGIN PAGE LOOP
C 
      DO 400 IPAGE=I,NPAGE 
      KBEG=KEND+ 1 
      KEND=IPAGE*PAGESZ 
      IF (IPAGE.EQ.NPAGE) KEND=KT 
      WRITE (PRINTR.470) NETNAM 
      IF (.NOT.MEPLOT) GO TO 240 
       WRITE (PRINTR,54O) ZTITLE,(BRNAME(K,I),K=1,1O),OH,ASTK,MBCH(MM),MS PP 2O9
     IEC(MM) 
      WRITE (PRINTR.510) ZUNIT,ZUNIT,YR.MO.DA,HR.MN.KYR,KYR,KMO,KDA,KHR,KMN 
      WRITE (PRINTR, 500) SREAL, ASTK, OH, (VBAR, K=1, 11)
      GO TO 270 
  240 WRITE (PRINTR,480) ZTITLE,(BRNAME(K,I),K=1,1O),SYMBEG,SYMEND,JBEG, PP 214
                                                                               PP 147 
                                                                               PP 148 
                                                                               PP 149 
                                                                               PP 150 
                                                                               PP 151 
                                                                               PP 152 
                                                                               PP 153 
                                                                               PP 154 
                                                                               PP 155 
                                                                               PP 156 
                                                                               PP 157 
                                                                               PP 158 
                                                                               PP 159 
                                                                               PP 160 
                                                                               PP 161 
                                                                               PP 162 
                                                                               PP 163 
                                                                               P7 164 
                                                                               PP 165 
                                                                               PP 166 
                                                                               PP 167 
                                                                               PP 168 
                                                                               PP 169 
                                                                               PP 170 
                                                                               PP 171 
                                                                               PP 172 
                                                                               PP 173 
                                                                               PP 174 
                                                                               PP 175 
                                                                               PP 176 
                                                                               PP 177 
                                                                               PP 178 
                                                                               PP 179 
                                                                               PP 180 
                                                                               PP 181 
                                                                               PP 182 
                                                                               PP 183 
                                                                               PP 184 
                                                                               PP 185 
                                                                               PP 186 
                                                                               PP 187 
                                                                               PP 188 
                                                                               PP 189 
                                                                               PP 190 
                                                                               PP 191 
                                                                               PP 192 
                                                                               PP 193 
                                                                               PP 194 
                                                                               PP 195 
                                                                               PP 196 
                                                                               PP 197 
                                                                               PP 198 
                                                                               PP 199 
                                                                               PP 200 
                                                                               PP 201 
                                                                               PP 202 
                                                                               PP 203 
                                                                               PP 204 
                                                                               PP 205 
                                                                               PP 206 
                                                                               PP 207 
                                                                               PP 208 
                                                                               PP 210 
                                                                               PP 211 
                                                                               PP 212 
                                                                               PP 213
```
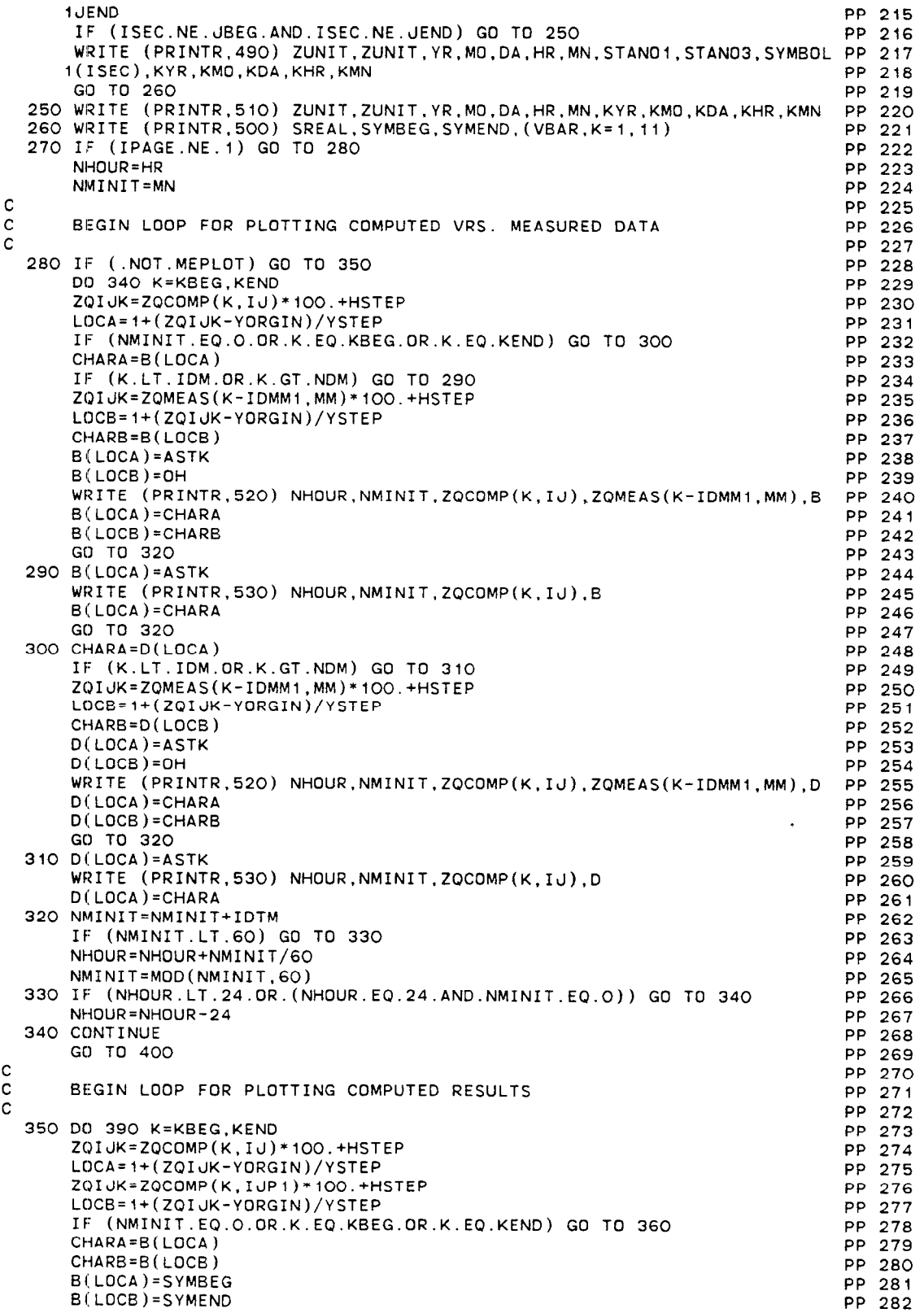

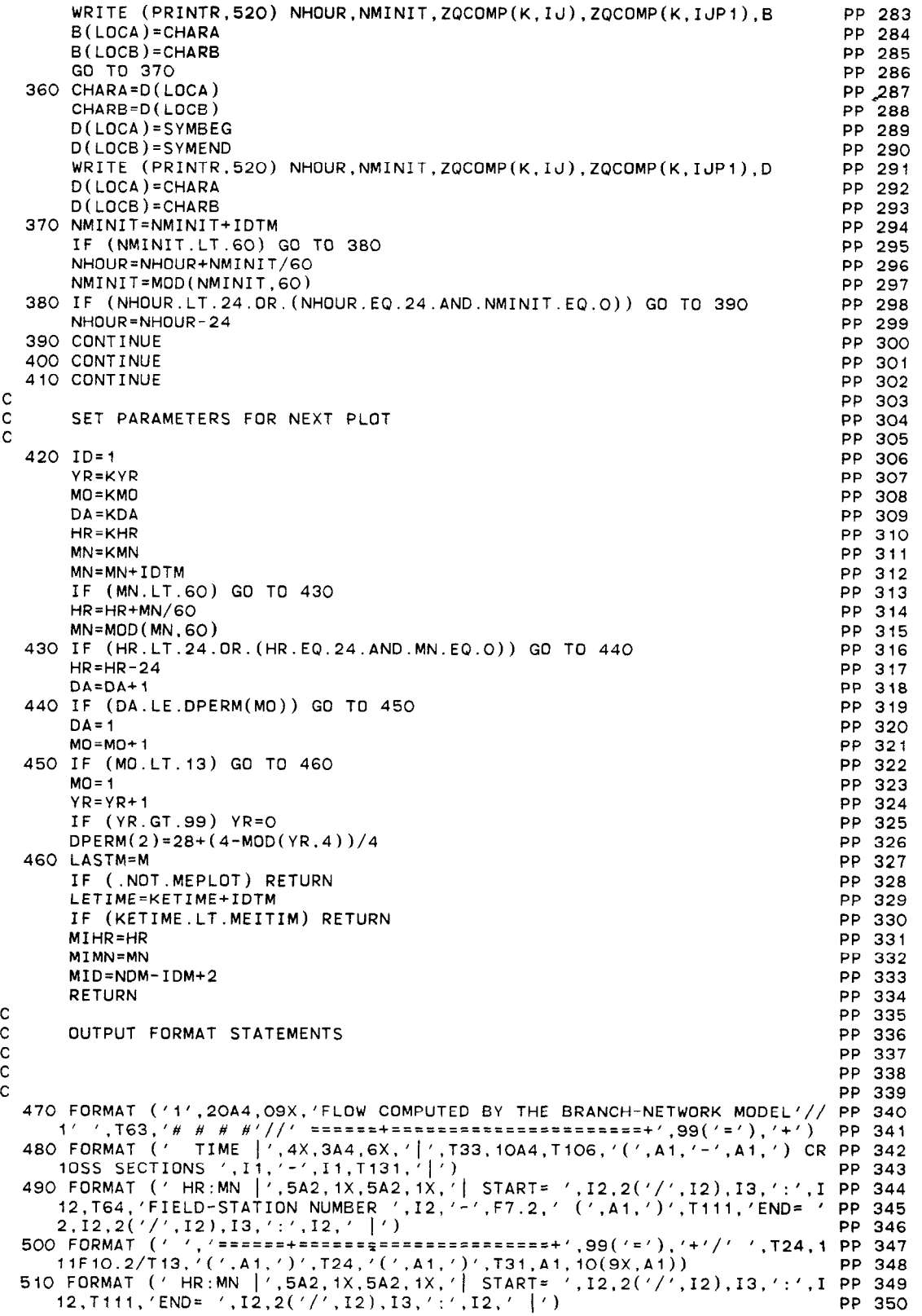

520 FORMAT (1X,12,':',12,' |',F10.2,1X,F10.2,1X,101A1) PP 351<br>530 FORMAT (1X,I2,':',I2,' |',F10.2,12X,101A1) PP 352<br>540 FORMAT (' TIME |',4X,3A4,6X,'|',T33,10A4,T82,'<u>(',A1,')</u> MEASURED (PP 353 1', A1, ') COMPUTED AT BRANCH: SECTION ', I2, ':', I1, T131, '|') PP 354 550 FORMAT (/' ERROR, STEP SIZE IN PLOT SCALE ALGORITHM EXCEEDS MA PP 355 PP 356 1XIMUM LIMIT') PP 357 **END** SUBROUTINE ARBIN(AA, BB.ZA, IPT, XSKT, MXPT, MAXS) **AB**  $\ddot{\phantom{1}}$  $\overline{2}$ ΔR. THIS SUBROUTINE INTERPOLATES AREA AND TOP-WIDTH PROPERTIES.  $\overline{H}$ AB 3  $C$   $H$ THE HYDRAULIC RADIUS RETURNED IS AN APPROXIMATION (AREA/WIDTH). # AB 4  $C$   $H$ **AB** 5 Ĥ **AR** 6  $C$  # AB  $\mathbf 7$ INTEGER  $*2IPT(1),XSKT(1)$ DIMENSION AA(MXPT.1), BB(MXPT.1), ZA(MXPT.1) **AB** 8 **AB** -9 **RETURN** ENTRY ARB $(ZIJ,I,J,A,B,R,*,*)$ ΑB.  $10$  $\mathbf{C}$ ΔB  $-11$ **AB**  $12$  $C$  # SECONDARY ENTRY POINT CALLED TO PERFORM INTERPOLATION  $\overline{u}$ ΔR.  $13$ AB  $14$ AB 15  $\mathbf{C}$ **AB**  $16$  $IU=MAXS-XSKT(I)+U$ IF (ZIU.LT.ZA(1,IU).OR.ZIU.GT.ZA(IPT(IU),IU)) RETURN 1 AB  $17$ ΔR. 18  $ND = IPT(IJ)$ DO 10 K=2.ND ΔB -19 IF (ZIJ.GT.ZA(K,IJ)) GO TO 10 AB 20 **AB**  $21$  $ZIJK=(ZA(K,IJ)-ZIJ)/(ZA(K,IJ)-ZA(K-1,IJ))$ **AB** 22  $DA = AA(K, IJ) - AA(K-1, IJ)$  $\Delta$ R 23  $DB = BB(K, IJ) - BB(K-1, IJ)$  $A = A A (K, I J) - D A * Z I J K$ AB  $24$ AB. 25  $B=BB(K,IJ)-DB*ZIJK$ AB IF (A.LE.O.O.OR.B.LE.O.O) RETURN 2 26 **AB**  $27$  $R = \Delta / R$ **AB** 28 **RETURN AB**  $29$ 10 CONTINUE RETURN 1 AB  $30$ **END AB**  $31$ SUBROUTINE GEMXPI(AM, BMX, ROW, II, IS, ICHK) GE  $\circ$ **GE**  $\blacktriangleleft$  $C$   $H$ THIS SUBROUTINE SOLVES A SYSTEM OF EQUATIONS BY GAUSSIAN Н GE  $\overline{\mathbf{2}}$ ELIMINATION USING MAXIMUM COLUMN PIVOT STRATEGY. GE 3  $C$   $H$ **GE**  $\overline{\mathbf{4}}$ 5 DIMENSION AM(1), BMX(1) GE INTEGER\*2 ROW(1) GE 6  $\mathbf{C}$ GE  $\overline{7}$ **GE** 8  $\mathbf C$ INITIALIZE **GE**  $\mathbf{9}$  $\mathbf{C}$ DO 10 K=1, II GE  $10$ GF  $ROW(K) = K$ 11 GE 10 CONTINUE  $12$ IF (ICHK.NE.O.AND.ICHK.NE.1) ICHK=O **GE**  $13$ **GE** 14 **RETURN**  $\mathbf c$ **GE** 15 DECOMPOSE AND SOLVE ENTRY POINT **GE** 16 C Ċ **GE**  $17$ **GE** 18 ENTRY GEMXP(IS, ICHK)  $\mathbf c$ GE 19  $20$ GF.  $\mathbf C$ FORWARD SOLUTION  $\mathbf{C}$ GE  $21$  $22$ **GE**  $TOL = . 1E - 50$ GE 23  $TS = 0$ 

l,

```
C 
C 
C 
    20 
ABBIGA=O.O 
C 
C 
C 
    30 
CONTINUE 
C 
C 
C 
C 
C 
C 
    40 
IF (ABBIGA.GT.T~L) GO TO 60 
    50 
IS=1 
C 
C 
C 
    60 
REBIGA=l.O/BIGA 
    70 
CONTINUE 
C 
C 
C 
    80 
CONTINUE 
    so 
CONTINUE 
C 
C 
       JJ=-II 
       DO SO JROW=l,II 
       JJ=JJ+I I 
           IF ICHK=l SKIP OVER SEARCH FOR MAXIMUM PIVOT 
       IF (ICHK.NE.1) GO TO 20 
       MROW=ROW(JROW) 
       BIGA=AM(MROW+JJ) 
       IF (ABS(BIGA).GT.TOL) GO TO 60 
       IMAX=O 
           SEARCH FOR MAXIMUM COEFFICIENT IN COLUMN 
       00 30 JCOL=JROW,II 
       K=ROW(JCOL )+JJ 
       IF (AM(K), EQ, O, O) GO TO 30
       ABSA=ABS(AM(K)) 
       IF (ABBIGA.GE.ABSA) GO TO 30
       BIGA=AM(K) 
       ABBIGA=ABSA 
       IMAX=JCOL 
        IF (IMAX.EQ.O) GO TO 50
           SWAP ROW POINTERS 
       MROW=ROW(IMAX) 
        IF (IMAx.EQ.JRow) GO 
TO 40 
       ROW(IMAX)=ROW(JROW) 
       ROW(JRDW)=MROW 
           TEST FOR PIVOT LESS THAN TOLERANCE (SINGULAR MATRIX) 
       RETURN 
           DIVIDE EQUATION BY LEADING COEFFICIENT 
       NBEG=Jd+MROW 
       NEND=NBEG+II*(II-JROW) 
       DO 70 K=NBEG.NENO,II 
       IF (AM(K).NE.O.O) AM(K)=AM(K)*REBIGABMX(MROW)=BMX(MROW)*REBIGA 
           ELIMINATE THE ITH COLUMN BELOW THE DIAGONAL 
       IF (JROW.EQ.II) Go TO 100 
       NBEG=NBEG+II 
       JP=JROW+ 1 
       DO SO Kl=JP.II 
       KR = ROW(K1)KXJ=JJ+KR 
       AVAL=AM(KXJ) 
       IF (AVAL.EQ.O.O) GO TO 90
       DO 80 K2=NBEG.NEND.I1 
       KXJ=KXJ+II 
       IF (AM(K2).E0.0.0) GO TO 80 
       AM(KXd)=AM(KXd)-AVAL*AM(K2) 
       BMX(KR)=BMX(KR)-AVAL*BMX(MROW) 
          BACK SUBSTITUTE, PLACING THE SOLUTION IN 
                                                                                         GE 24 
                                                                                         GE 25 
                                                                                         GE 26
                                                                                         GE 27<br>GE 28
                                                                                         GE 28<br>GE 29
                                                                                         GE
                                                                                         GE 30<br>GE 31
                                                                                         GEGE 32<br>GE 33
                                                                                         GEGE 34<br>GE 35
                                                                                         GE
                                                                                         GE 36
                                                                                         GE 37<br>GE 38
                                                                                         GE
                                                                                         GE 39<br>GE 40
                                                                                         GE 40<br>GE 41
                                                                                         GEGE 42<br>GE 43
                                                                                         GEGE 44<br>GE 45
                                                                                         GEGE 46<br>GE 47
                                                                                         GEGE 48 
                                                                                         GE 49 
                                                                                         GE 50 
                                                                                         GE 51<br>GE 52
                                                                                         GEGE 53 
                                                                                         GE 54 
                                                                                         GE 55 
                                                                                         GE 56 
                                                                                         GE 57 
                                                                                         GE 58<br>GE 59
                                                                                         GEGE 60 
                                                                                         GE 61 
                                                                                         GE 62 
                                                                                         GE 63<br>GE 64
                                                                                         GEGE 65 
                                                                                         GE 66 
                                                                                         GE 67 
                                                                                         GE 68<br>GE 69
                                                                                         GE 69
                                                                                         GE ^+GE 71<br>GE 72
                                                                                         GEGE 73<br>GE 74
                                                                                         GEGE 75
                                                                                         GEGE 77<br>GE 78
                                                                                         GEGE 79 
                                                                                         GE 80 
                                                                                         GE 81 
                                                                                         GE 82 
                                                                                         GE 83<br>GE 84
                                                                                         GE 84
                                                                                         GE 85<br>GE 86
                                                                                         GE
                                                                                         GE 87<br>GE 88
                                                                                         GEGE 89 
                                                                                         GE 90 
                                                                                         GE 91
```
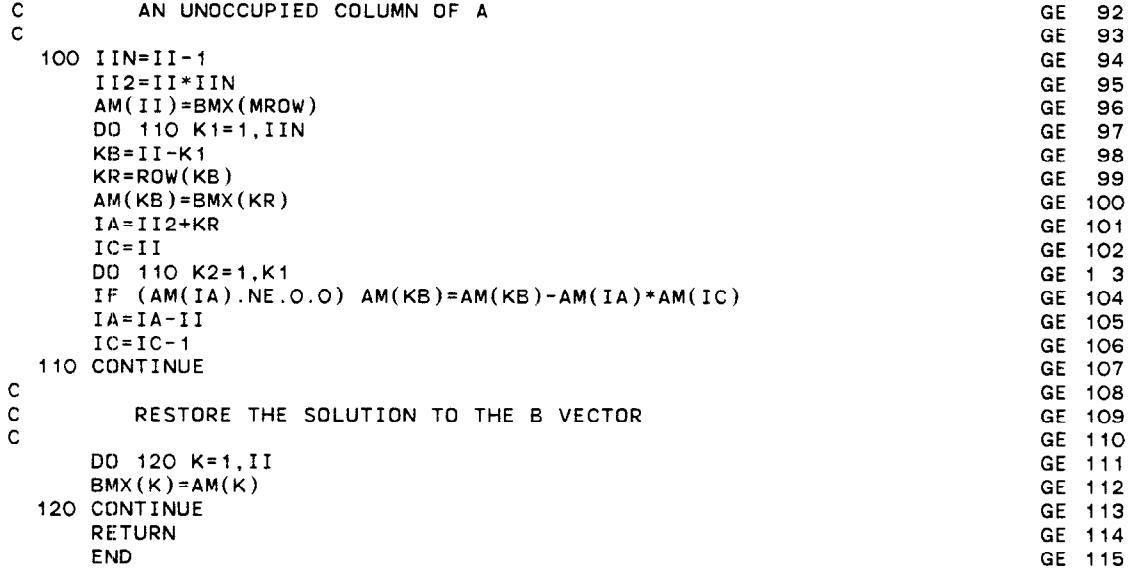

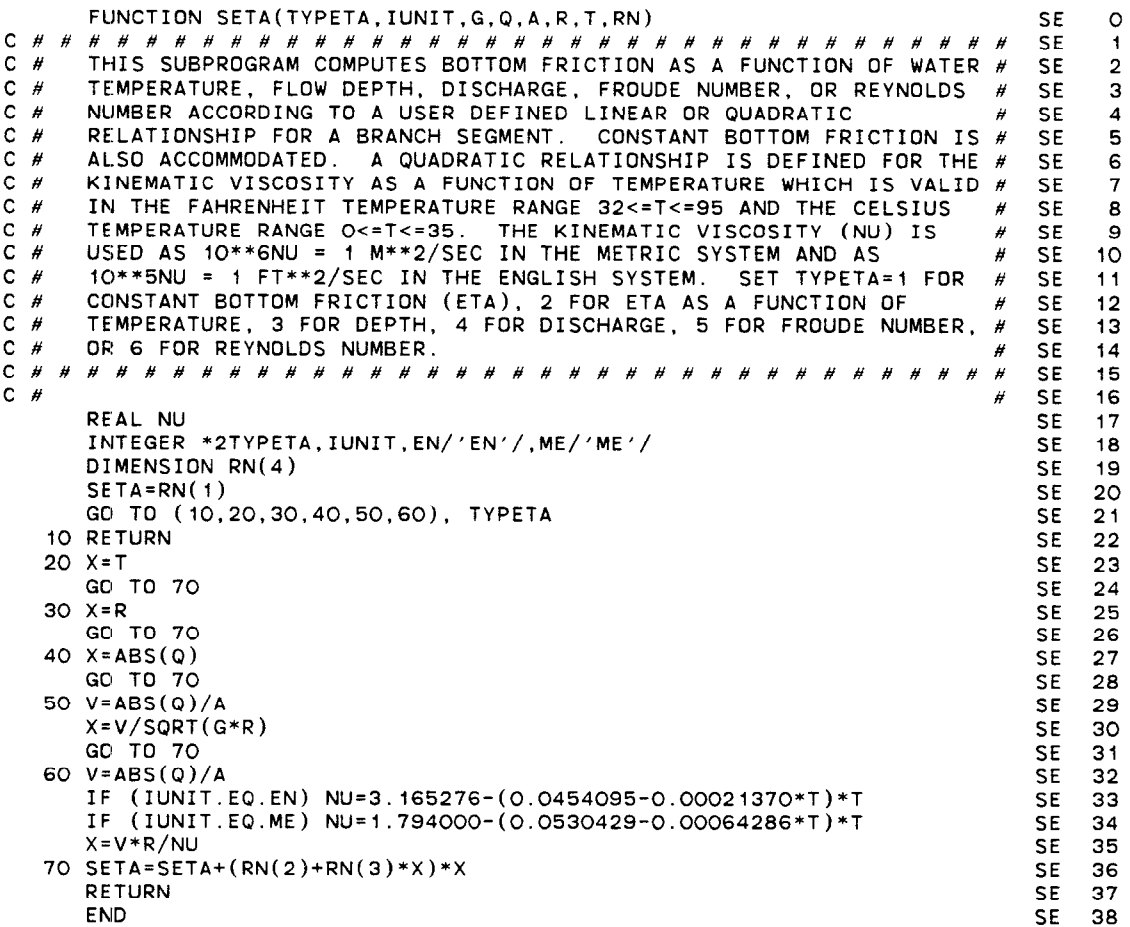

 $\pm 0.5$ . GOVERNMENT PRINTING OFFICE: 1981 - 341-614/173

 $\bar{\star}$